# **python-ldap Documentation**

*Release 3.4.2*

**python-ldap project**

**July 06, 2022**

# **Contents**

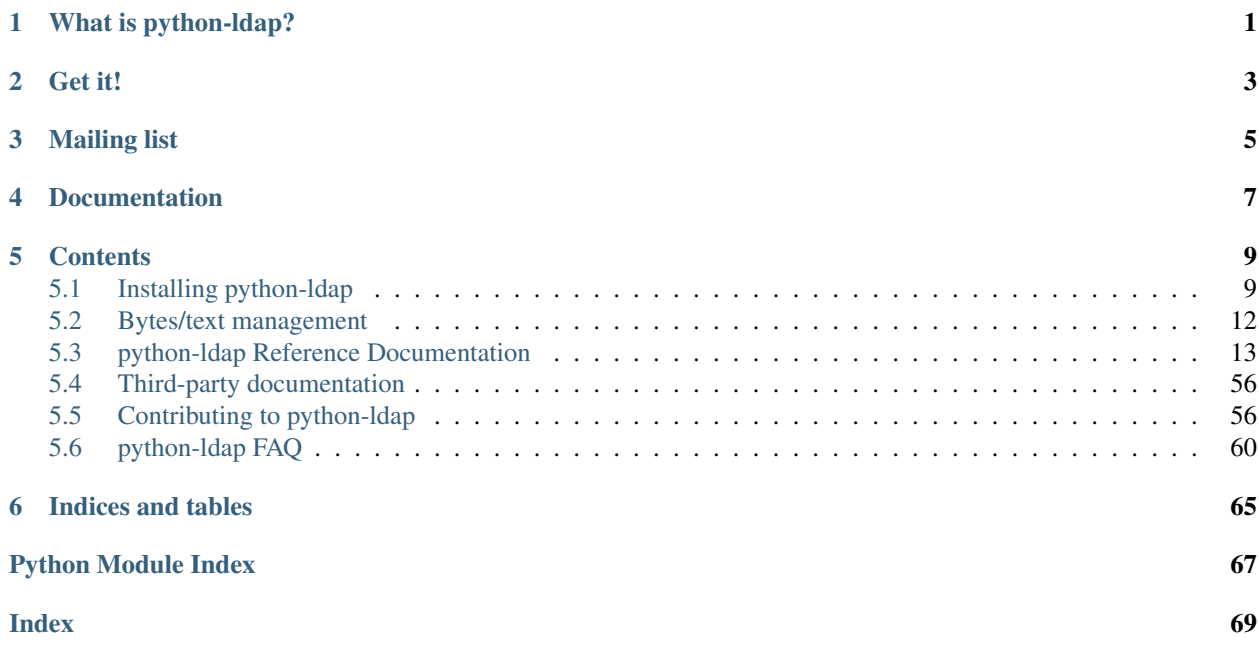

# What is python-ldap?

<span id="page-4-0"></span>python-ldap provides an object-oriented API to access [LDAP](https://en.wikipedia.org/wiki/Ldap) directory servers from [Python](https://www.python.org/) programs.

For LDAP operations the module wraps [OpenLDAP'](https://www.openldap.org/)s client library, *libldap*.

Additionally, the package contains modules for other LDAP-related stuff:

- [LDIF](https://en.wikipedia.org/wiki/LDIF) parsing and generation
- LDAP URLs
- LDAPv3 subschema

Get it!

# <span id="page-6-0"></span>*[Installation instructions](#page-12-1)* are available for several platforms.

Source code can be obtained using Git:

git clone https://github.com/python-ldap/python-ldap

# Mailing list

<span id="page-8-0"></span>Discussion about the use and future of python-ldap occurs in the python-ldap@python.org mailing list. You can [subscribe or unsubscribe](https://mail.python.org/mailman/listinfo/python-ldap) to this list or browse the [list archive.](https://mail.python.org/pipermail/python-ldap/)

# Documentation

<span id="page-10-0"></span>The documentation for python-ldap 3.x is hosted at [Read the Docs.](https://python-ldap.readthedocs.io/en/latest/)

You can switch between versions of the library, or download PDF or HTML versions for offline use, using the sidebar on the right.

Documentation for some older versions is available for download at the [GitHub release page.](https://github.com/python-ldap/python-ldap/releases)

# **Contents**

# <span id="page-12-1"></span><span id="page-12-0"></span>**5.1 Installing python-ldap**

# **5.1.1 Installing from PyPI**

The preferred point for downloading the "official" source distribution is the [PyPI repository](https://pypi.org/project/python-ldap/) which supports installing via [pip.](https://pip.pypa.io/en/stable/) For example:

**\$** python -m pip install python-ldap

For installing from PyPI, you will need the same *[Build prerequisites](#page-13-0)* as when installing from source.

We do not currently provide pre-built packages (wheels).

Furthermore, python-ldap requires the modules [pyasn1](https://pypi.org/project/pyasn1/) and [pyasn1-modules.](https://pypi.org/project/pyasn1-modules/) pip will install these automatically.

# **5.1.2 Pre-built Binaries**

Because distributions seem to be all over the place, this page tries to list all the current ones we know of.

Note that the python-ldap team is not responsible for the binary packages except the sources you can grab from the PyPI page. Also note that binary packages are most times not up to date. If you experience troubles with a binary package, it would be nice if you try to build a recent version of python-ldap before submitting a bug report to make sure you did not hit a problem already fixed in recent releases.

# **openSUSE Linux**

Ships with python-ldap and there's an additional [download repository](https://download.opensuse.org/repositories/devel:/languages:/python/) which contains builds of latest releases (see also [OBS package\)](https://build.opensuse.org/package/show/devel:languages:python/python-ldap).

# **Debian Linux**

Have a look into the [Debian Package Tracker](https://tracker.debian.org/pkg/python-ldap) to get up to date information which versions are available.

# **Windows**

Unofficial packages for Windows are available on [Christoph Gohlke's page.](https://www.lfd.uci.edu/~gohlke/pythonlibs/)

# **FreeBSD**

The CVS repository of FreeBSD contains the package [py-ldap](https://svnweb.freebsd.org/ports/head/net/py-ldap/)

# **macOS**

You can install directly with pip:

```
$ xcode-select --install
$ pip install python-ldap \
    --global-option=build_ext \
    --global-option="-I$(xcrun --show-sdk-path)/usr/include/sasl"
```
# **5.1.3 Installing from Source**

python-ldap is built and installed using the Python setuptools. From a source repository:

```
$ python -m pip install setuptools
$ python setup.py install
```
If you have more than one Python interpreter installed locally, you should use the same one you plan to use python-ldap with.

Further instructions can be found in [Setuptools documentation.](https://docs.python.org/3/distributing/index.html#distributing-index)

# <span id="page-13-0"></span>**5.1.4 Build prerequisites**

The following software packages are required to be installed on the local system when building python-ldap:

- [Python](https://www.python.org/) including its development files
- C compiler corresponding to your Python version (on Linux, it is usually gcc)
- [OpenLDAP](https://www.openldap.org/) client libs version 2.4.11 or later; it is not possible and not supported to build with prior versions.
- [OpenSSL](https://www.openssl.org/) (optional)
- [Cyrus SASL](https://www.cyrusimap.org/sasl/) (optional)
- Kerberos libraries, MIT or Heimdal (optional)

# **Alpine**

Packages for building:

```
# apk add build-base openldap-dev python3-dev
```
# **CentOS**

Packages for building:

```
# yum groupinstall "Development tools"
# yum install openldap-devel python-devel
```
# **Debian**

Packages for building and testing:

```
# apt-get install build-essential python3-dev \
   libldap2-dev libsasl2-dev slapd ldap-utils tox \
    lcov valgrind
```
Note: On older releases tox was called python-tox.

# **Fedora**

Packages for building and testing:

```
# dnf install "@C Development Tools and Libraries" openldap-devel \
   python3-devel python3-tox \
   lcov clang-analyzer valgrind
```
Note: openldap-2.4.45-2 (Fedora 26), openldap-2.4.45-4 (Fedora 27) or newer are required.

# **5.1.5 setup.cfg**

The file setup.cfg allows to set some build and installation parameters for reflecting the local installation of required software packages. Only section [\_ldap] is described here. More information about other sections can be found in [Setuptools documentation.](https://docs.python.org/3/distributing/index.html#distributing-index)

#### **library\_dirs**

Specifies in which directories to search for required libraries.

#### **include\_dirs**

Specifies in which directories to search for include files of required libraries.

#### **libs**

A space-separated list of library names to link to (see *[Libraries used](#page-15-1)*).

# **extra\_compile\_args**

Compiler options.

#### **extra\_objects**

# <span id="page-15-1"></span>**Libraries used**

# **ldap**

# **ldap\_r**

The LDAP protocol library of OpenLDAP.  $l \text{dap}_r$  is the reentrant version and should be preferred.

# **lber**

The BER encoder/decoder library of OpenLDAP.

**sasl2**

The Cyrus-SASL library (optional)

**ssl**

The SSL/TLS library of OpenSSL (optional)

# **crypto**

The basic cryptographic library of OpenSSL (optional)

# **Example**

The following example is for a full-featured build (including SSL and SASL support) of python-ldap with OpenL-DAP installed in a different prefix directory (here /opt/openldap-2.4) and SASL header files found in /usr/include/sasl. Debugging symbols are preserved with compile option  $-q$ .

```
[_ldap]
library_dirs = /opt/openldap-2.4/lib
include_dirs = /opt/openldap-2.4/include /usr/include/sasl
extra_compile_args = -g
extra_objects =
libs = ldap_r lber sasl2 ssl crypto
```
# <span id="page-15-0"></span>**5.2 Bytes/text management**

The LDAP protocol states that some fields (distinguished names, relative distinguished names, attribute names, queries) be encoded in UTF-8. In python-ldap, these are represented as text ( $str$  on Python 3).

Attribute *values*, on the other hand, MAY contain any type of data, including text. To know what type of data is represented, python-ldap would need access to the schema, which is not always available (nor always correct). Thus, attribute values are *always* treated as bytes. Encoding/decoding to other formats – text, images, etc. – is left to the caller.

# **5.2.1 Historical note**

Python 3 introduced a hard distinction between *text* (str) – sequences of characters (formally, *Unicode codepoints*) – and bytes – sequences of 8-bit values used to encode *any* kind of data for storage or transmission.

Python 2 had the same distinction between  $str$  (bytes) and unicode (text). However, values could be implicitly converted between these types as needed, e.g. when comparing or writing to disk or the network. The implicit encoding and decoding can be a source of subtle bugs when not designed and tested adequately.

In python-ldap 2.x (for Python 2), bytes were used for all fields, including those guaranteed to be text.

From version 3.0 to 3.3, python-ldap uses text where appropriate. On Python 2, special bytes\_mode and bytes strictness settings influenced how text was handled.

From version 3.3 on, only Python 3 is supported. The "bytes mode" settings are deprecated and do nothing.

# <span id="page-16-0"></span>**5.3 python-ldap Reference Documentation**

This document describes the package python-ldap with its various modules.

Depending on what you want to do this manual assumes basic to expert knowledge about the Python language and the LDAP standard (LDAPv3).

# <span id="page-16-2"></span>**5.3.1 ldap LDAP library interface module**

This module provides access to the LDAP (Lightweight Directory Access Protocol) C API implemented in OpenLDAP. It is similar to the C API, with the notable differences that lists are manipulated via Python list operations and errors appear as exceptions.

### See also:

For more detailed information on the C interface, please see the (expired) [draft-ietf-ldapext-ldap-c-api](https://tools.ietf.org/html/draft-ietf-ldapext-ldap-c-api)

This documentation is current for the Python LDAP module, version 3.4.2. Source and binaries are available from [https://www.python-ldap.org/.](https://www.python-ldap.org/)

# **Functions**

This module defines the following functions:

<span id="page-16-1"></span>ldap.**initialize**(*uri*[, *trace\_level=0*[, *trace\_file=sys.stdout*[, *trace\_stack\_limit=None*[, *fileno=None* ] ]  $]$ )  $\rightarrow$  LDAPObject object

Initializes a new connection object for accessing the given LDAP server, and return an [LDAPObject](#page-25-0) used to perform operations on that server.

The *uri* parameter may be a comma- or whitespace-separated list of URIs containing only the schema, the host, and the port fields. Note that when using multiple URIs you cannot determine to which URI your client gets connected.

If *fileno* parameter is given then the file descriptor will be used to connect to an LDAP server. The *fileno* must either be a socket file descriptor as [int](https://docs.python.org/3/library/functions.html#int) or a file-like object with a *fileno()* method that returns a socket file descriptor. The socket file descriptor must already be connected. LDAPOb ject does not take ownership of the file descriptor. It must be kept open during operations and explicitly closed after the LDAPOb ject is unbound. The internal connection type is determined from the URI, TCP for ldap:// / ldaps://, IPC (AF\_UNIX) for ldapi://. The parameter is not available on macOS when python-ldap is compiled with system libldap, see [INIT\\_FD\\_AVAIL](#page-17-0).

Note that internally the OpenLDAP function [ldap\\_initialize\(3\)](https://www.openldap.org/software/man.cgi?query=ldap_init&sektion=3) is called which just initializes the LDAP connection struct in the C API - nothing else. Therefore the first call to an operation method (bind, search etc.) then really opens the connection (lazy connect). Before that nothing is sent on the wire. The error handling in the calling application has to correctly handle this behaviour.

Three optional arguments are for generating debug log information: *trace\_level* specifies the amount of information being logged, *trace\_file* specifies a file-like object as target of the debug log and *trace\_stack\_limit* specifies the stack limit of tracebacks in debug log.

Possible values for *trace level* are 0 for no logging, 1 for only logging the method calls with arguments, 2 for logging the method calls with arguments and the complete results and 9 for also logging the traceback of method calls.

This function is a thin wrapper around instantiating [LDAPObject](#page-25-0). Any additional keyword arguments are passed to LDAPObject. It is also fine to instantiate a LDAPObject (or a subclass) directly.

The function additionally takes *bytes\_mode* and *bytes\_strictness* keyword arguments, which are deprecated and ignored. See *[Bytes/text management](#page-15-0)* for details.

# See also:

[RFC 4516](https://tools.ietf.org/html/rfc4516.html) - Lightweight Directory Access Protocol (LDAP): Uniform Resource Locator

New in version 3.3: The *fileno* argument was added.

Deprecated since version 3.4: *bytes\_mode* and *bytes\_strictness* arguments are deprecated.

#### <span id="page-17-2"></span>ldap.**get\_option**(*option*) → int|string

This function returns the value of the global option specified by *option*.

<span id="page-17-1"></span>ldap.set option (*option*, *invalue*)  $\rightarrow$  None

This function sets the value of the global option specified by *option* to *invalue*.

Note: Most global settings do not affect existing LDAPObject connections. Applications should call [set\\_option\(\)](#page-17-1) before they establish connections with [initialize\(\)](#page-16-1).

Changed in version 3.1: The deprecated functions  $l \text{day.init}$  () and  $l \text{day.open}$  () were removed.

## **Constants**

The module defines various constants. Note that some constants depend on the build options and which underlying libs were used or even on the version of the libs. So before using those constants the application has to explicitly check whether they are available.

#### **General**

#### ldap.**PORT**

The assigned TCP port number (389) that LDAP servers listen on.

#### ldap.**SASL\_AVAIL**

Integer where a non-zero value indicates that python-ldap was built with support for SASL (Cyrus-SASL).

#### ldap.**TLS\_AVAIL**

Integer where a non-zero value indicates that python-ldap was built with support for SSL/TLS (OpenSSL or similar libs).

#### <span id="page-17-0"></span>ldap.**INIT\_FD\_AVAIL**

Integer where a non-zero value indicates that python-Idap supports  $initialize()$  from a file descriptor. The feature is generally available except on macOS when python-ldap is compiled with system libldap.

#### **Options**

#### See also:

```
ldap.conf(5) and ldap_get_option(3)
```
For use with functions set option() and get option() and methods LDAPObject.set option() and  $LDAPObject.get\_option()$  the following option identifiers are defined as constants:

#### ldap.**OPT\_API\_FEATURE\_INFO**

#### ldap.**OPT\_API\_INFO**

#### ldap.**OPT\_CLIENT\_CONTROLS**

#### ldap.**OPT\_DEBUG\_LEVEL**

Sets the debug level within the underlying OpenLDAP C lib (libldap). libldap sends the log messages to stderr.

#### <span id="page-18-0"></span>ldap.**OPT\_DEFBASE**

#### ldap.**OPT\_DEREF**

Specifies how alias dereferencing is done within the underlying LDAP C lib.

#### ldap.**OPT\_ERROR\_STRING**

#### ldap.**OPT\_DIAGNOSTIC\_MESSAGE**

ldap.**OPT\_HOST\_NAME**

#### ldap.**OPT\_MATCHED\_DN**

#### <span id="page-18-1"></span>ldap.**OPT\_NETWORK\_TIMEOUT**

Changed in version 3.0: A timeout of  $-1$  or None resets timeout to infinity.

#### <span id="page-18-2"></span>ldap.**OPT\_PROTOCOL\_VERSION**

Sets the LDAP protocol version used for a connection. This is mapped to object attribute *ldap.LDAPObject.protocol\_version*

#### ldap.**OPT\_REFERRALS**

int specifying whether referrals should be automatically chased within the underlying LDAP C lib.

#### ldap.**OPT\_REFHOPLIMIT**

#### ldap.**OPT\_RESTART**

<span id="page-18-3"></span>ldap.**OPT\_SERVER\_CONTROLS**

#### ldap.**OPT\_SIZELIMIT**

<span id="page-18-4"></span>ldap.**OPT\_SUCCESS**

#### ldap.**OPT\_TIMELIMIT**

#### ldap.**OPT\_TIMEOUT**

Changed in version 3.0: A timeout of  $-1$  or None resets timeout to infinity.

ldap.**OPT\_URI**

#### **SASL options**

Unlike most other options, SASL options must be set on an LDAPObject instance.

ldap.**OPT\_X\_SASL\_AUTHCID**

ldap.**OPT\_X\_SASL\_AUTHZID**

#### ldap.**OPT\_X\_SASL\_MECH**

ldap.**OPT\_X\_SASL\_NOCANON** If set to zero, SASL host name canonicalization is disabled.

ldap.**OPT\_X\_SASL\_REALM**

ldap.**OPT\_X\_SASL\_SECPROPS**

ldap.**OPT\_X\_SASL\_SSF**

ldap.**OPT\_X\_SASL\_SSF\_EXTERNAL**

ldap.**OPT\_X\_SASL\_SSF\_MAX**

ldap.**OPT\_X\_SASL\_SSF\_MIN**

# **TLS options**

**Warning:** libldap does not materialize all TLS settings immediately. You must use  $OPT_X$  TLS\_NEWCTX with value 0 to instruct libldap to apply pending TLS settings and create a new internal TLS context:

```
conn = ldap.initialize("ldap://ldap.example")
conn.set_option(ldap.OPT_X_TLS_CACERTFILE, '/path/to/ca.pem')
conn.set_option(ldap.OPT_X_TLS_NEWCTX, 0)
conn.start_tls_s()
conn.simple_bind_s(dn, password)
```
#### <span id="page-19-0"></span>ldap.**OPT\_X\_TLS\_NEWCTX**

set and apply TLS settings to internal TLS context. Value 0 creates a new client-side context.

#### ldap.**OPT\_X\_TLS\_PACKAGE**

Get TLS implementation, known values are

- GnuTLS
- MozNSS (Mozilla NSS)
- OpenSSL
- ldap.**OPT\_X\_TLS\_CACERTDIR**

get/set path to directory with CA certs

#### ldap.**OPT\_X\_TLS\_CACERTFILE**

get/set path to PEM file with CA certs

#### <span id="page-19-2"></span>ldap.**OPT\_X\_TLS\_CERTFILE**

get/set path to file with PEM encoded cert for client cert authentication, requires  $OPT_X$  TLS\_KEYFILE.

#### <span id="page-19-1"></span>ldap.**OPT\_X\_TLS\_KEYFILE**

get/set path to file with PEM encoded key for client cert authentication, requires  $OPT_X$  TLS\_CERTFILE.

#### <span id="page-19-6"></span>ldap.**OPT\_X\_TLS\_CRLCHECK**

get/set certificate revocation list (CRL) check mode. CRL validation requires  $OPT\_X\_TLS$  CRLFILE.

**[OPT\\_X\\_TLS\\_CRL\\_NONE](#page-19-4)** Don't perform CRL checks

**[OPT\\_X\\_TLS\\_CRL\\_PEER](#page-20-0)** Perform CRL check for peer's end entity cert.

**[OPT\\_X\\_TLS\\_CRL\\_ALL](#page-19-5)** Perform CRL checks for the whole cert chain

#### <span id="page-19-3"></span>ldap.**OPT\_X\_TLS\_CRLFILE**

get/set path to CRL file

#### <span id="page-19-5"></span><span id="page-19-4"></span>ldap.**OPT\_X\_TLS\_CRL\_ALL**

value for [OPT\\_X\\_TLS\\_CRLCHECK](#page-19-6)

# ldap.**OPT\_X\_TLS\_CRL\_NONE**

value for [OPT\\_X\\_TLS\\_CRLCHECK](#page-19-6)

<span id="page-20-0"></span>ldap.**OPT\_X\_TLS\_CRL\_PEER** value for [OPT\\_X\\_TLS\\_CRLCHECK](#page-19-6)

#### <span id="page-20-6"></span>ldap.**OPT\_X\_TLS\_REQUIRE\_CERT**

get/set validation strategy for server cert.

**OPT X TLS NEVER** Don't check server cert and host name

**[OPT\\_X\\_TLS\\_ALLOW](#page-20-2)** Used internally by slapd server.

**[OPT\\_X\\_TLS\\_DEMAND](#page-20-3)** Validate peer cert chain and host name

**[OPT\\_X\\_TLS\\_HARD](#page-20-4)** Same as [OPT\\_X\\_TLS\\_DEMAND](#page-20-3)

#### <span id="page-20-7"></span>ldap.**OPT\_X\_TLS\_REQUIRE\_SAN**

get/set how OpenLDAP validates subject alternative name extension, available in OpenLDAP 2.4.52 and newer.

**[OPT\\_X\\_TLS\\_NEVER](#page-20-1)** Don't check SAN

**[OPT\\_X\\_TLS\\_ALLOW](#page-20-2)\_Check SAN first, always fall back to subject common name (default)** 

**OPT X TLS TRY** Check SAN first, only fall back to subject common name, when no SAN extension is present ([RFC 6125](https://tools.ietf.org/html/rfc6125.html) conform validation)

**[OPT\\_X\\_TLS\\_DEMAND](#page-20-3)** Validate peer cert chain and host name

**OPT X TLS HARD** Require SAN, don't fall back to subject common name

New in version 3.4.0.

# <span id="page-20-2"></span>ldap.**OPT\_X\_TLS\_ALLOW**

Value for [OPT\\_X\\_TLS\\_REQUIRE\\_CERT](#page-20-6) and [OPT\\_X\\_TLS\\_REQUIRE\\_SAN](#page-20-7)

#### <span id="page-20-3"></span>ldap.**OPT\_X\_TLS\_DEMAND**

Value for [OPT\\_X\\_TLS\\_REQUIRE\\_CERT](#page-20-6) and [OPT\\_X\\_TLS\\_REQUIRE\\_SAN](#page-20-7)

#### <span id="page-20-4"></span>ldap.**OPT\_X\_TLS\_HARD**

Value for [OPT\\_X\\_TLS\\_REQUIRE\\_CERT](#page-20-6) and [OPT\\_X\\_TLS\\_REQUIRE\\_SAN](#page-20-7)

#### <span id="page-20-1"></span>ldap.**OPT\_X\_TLS\_NEVER**

Value for [OPT\\_X\\_TLS\\_REQUIRE\\_CERT](#page-20-6) and [OPT\\_X\\_TLS\\_REQUIRE\\_SAN](#page-20-7)

#### <span id="page-20-5"></span>ldap.**OPT\_X\_TLS\_TRY**

Value for [OPT\\_X\\_TLS\\_REQUIRE\\_CERT](#page-20-6)

Deprecated since version 3.3.0: This value is only used by slapd server internally. It will be removed in the future.

#### ldap.**OPT\_X\_TLS\_CIPHER**

get cipher suite name from TLS session

#### ldap.**OPT\_X\_TLS\_CIPHER\_SUITE**

get/set allowed cipher suites

#### ldap.**OPT\_X\_TLS\_PEERCERT**

Get peer's certificate as binary ASN.1 data structure (DER)

New in version 3.4.1.

<span id="page-20-8"></span>Note: The option leaks memory with OpenLDAP < 2.5.8.

#### ldap.**OPT\_X\_TLS\_PROTOCOL\_MIN**

get/set minimum protocol version (wire protocol version as int)

#### <span id="page-21-0"></span>ldap.**OPT\_X\_TLS\_PROTOCOL\_MAX**

get/set maximum protocol version (wire protocol version as int), available in OpenLDAP 2.5 and newer.

New in version 3.4.1.

#### ldap.**OPT\_X\_TLS\_PROTOCOL\_SSL3**

Value for [OPT\\_X\\_TLS\\_PROTOCOL\\_MIN](#page-20-8) and [OPT\\_X\\_TLS\\_PROTOCOL\\_MAX](#page-21-0), represents SSL 3

New in version 3.4.1.

#### ldap.**OPT\_X\_TLS\_PROTOCOL\_TLS1\_0**

Value for [OPT\\_X\\_TLS\\_PROTOCOL\\_MIN](#page-20-8) and [OPT\\_X\\_TLS\\_PROTOCOL\\_MAX](#page-21-0), represents TLS 1.0

New in version 3.4.1.

### ldap.**OPT\_X\_TLS\_PROTOCOL\_TLS1\_1**

Value for [OPT\\_X\\_TLS\\_PROTOCOL\\_MIN](#page-20-8) and [OPT\\_X\\_TLS\\_PROTOCOL\\_MAX](#page-21-0), represents TLS 1.1

New in version 3.4.1.

#### ldap.**OPT\_X\_TLS\_PROTOCOL\_TLS1\_2**

Value for [OPT\\_X\\_TLS\\_PROTOCOL\\_MIN](#page-20-8) and [OPT\\_X\\_TLS\\_PROTOCOL\\_MAX](#page-21-0), represents TLS 1.2

New in version 3.4.1.

ldap.**OPT\_X\_TLS\_PROTOCOL\_TLS1\_3**

Value for [OPT\\_X\\_TLS\\_PROTOCOL\\_MIN](#page-20-8) and [OPT\\_X\\_TLS\\_PROTOCOL\\_MAX](#page-21-0), represents TLS 1.3

New in version 3.4.1.

- ldap.**OPT\_X\_TLS\_VERSION** Get negotiated TLS protocol version as string
- ldap.**OPT\_X\_TLS\_RANDOM\_FILE** get/set path to /dev/urandom (DO NOT USE)

Note: OpenLDAP supports several TLS/SSL libraries. OpenSSL is the most common backend. Some options may not be available when libldap uses NSS, GnuTLS, or Apple's Secure Transport backend.

#### **Keepalive options**

ldap.**OPT\_X\_KEEPALIVE\_IDLE**

ldap.**OPT\_X\_KEEPALIVE\_PROBES**

ldap.**OPT\_X\_KEEPALIVE\_INTERVAL**

#### **DN format flags**

This constants are used for DN-parsing functions found in sub-module  $ldap$ .dn.

#### See also:

[ldap\\_str2dn\(3\)](https://www.openldap.org/software/man.cgi?query=ldap_str2dn&sektion=3)

ldap.**DN\_FORMAT\_LDAP**

ldap.**DN\_FORMAT\_LDAPV3** ldap.**DN\_FORMAT\_LDAPV2** ldap.**DN\_FORMAT\_DCE** ldap.**DN\_FORMAT\_UFN** ldap.**DN\_FORMAT\_AD\_CANONICAL** ldap.**DN\_FORMAT\_MASK** ldap.**DN\_PRETTY** ldap.**DN\_SKIP** ldap.**DN\_P\_NOLEADTRAILSPACES** ldap.**DN\_P\_NOSPACEAFTERRDN** ldap.**DN\_PEDANTIC**

# **Exceptions**

The module defines the following exceptions:

#### **exception** ldap.**LDAPError**

This is the base class of all exceptions raised by the module  $\Delta \Delta ap$ . Unlike the C interface, errors are not returned as result codes, but are instead turned into exceptions, raised as soon an the error condition is detected.

The exceptions are accompanied by a dictionary with additional information. All fields are optional and more fields may be added in the future. Currently, python-ldap may set the following fields:

- 'result': a numeric code of the error class.
- 'desc': string giving a description of the error class, as provided by calling OpenLDAP's ldap\_err2string on the result.
- 'info': string containing more information that the server may have sent. The value is server-specific: for example, the OpenLDAP server may send different info messages than Active Directory or 389-DS.
- 'matched': truncated form of the name provided or alias. dereferenced for the lowest entry (object or alias) that was matched.
- 'msgid': ID of the matching asynchronous request. This can be used in asynchronous code where result() raises the result of an operation as an exception. For example, this is the case for  $compare($ , always raises the boolean result as an exception (COMPARE TRUE or COMPARE FALSE).
- 'ctrls': list of *[ldap.controls.LDAPControl](#page-36-0)* instances attached to the error.
- 'errno': the C errno, usually set by system calls or libc rather than the LDAP libraries.

#### **exception** ldap.**ADMINLIMIT\_EXCEEDED**

#### **exception** ldap.**AFFECTS\_MULTIPLE\_DSAS**

#### **exception** ldap.**ALIAS\_DEREF\_PROBLEM**

A problem was encountered when dereferencing an alias. (Sets the matched field.)

## **exception** ldap.**ALIAS\_PROBLEM**

An alias in the directory points to a nonexistent entry. (Sets the matched field.)

#### **exception** ldap.**ALREADY\_EXISTS**

The entry already exists. E.g. the *dn* specified with add() already exists in the DIT.

#### **exception** ldap.**AUTH\_UNKNOWN**

The authentication method specified to bind() is not known.

**exception** ldap.**BUSY** The DSA is busy.

#### <span id="page-23-1"></span>**exception** ldap.**CLIENT\_LOOP**

#### **exception** ldap.**COMPARE\_FALSE**

A compare operation returned false. (This exception should only be seen asynchronous operations, because [compare\\_s\(\)](#page-27-1) returns a boolean result.)

#### <span id="page-23-0"></span>**exception** ldap.**COMPARE\_TRUE**

A compare operation returned true. (This exception should only be seen asynchronous operations, because  $compare_s()$  returns a boolean result.)

#### **exception** ldap.**CONFIDENTIALITY\_REQUIRED**

Indicates that the session is not protected by a protocol such as Transport Layer Security (TLS), which provides session confidentiality.

#### **exception** ldap.**CONNECT\_ERROR**

#### **exception** ldap.**CONSTRAINT\_VIOLATION**

An attribute value specified or an operation started violates some server-side constraint (e.g., a postalAddress has too many lines or a line that is too long or a password is expired).

#### **exception** ldap.**CONTROL\_NOT\_FOUND**

**exception** ldap.**DECODING\_ERROR**

An error was encountered decoding a result from the LDAP server.

#### **exception** ldap.**ENCODING\_ERROR**

An error was encountered encoding parameters to send to the LDAP server.

# **exception** ldap.**FILTER\_ERROR**

An invalid filter was supplied to search() (e.g. unbalanced parentheses).

# **exception** ldap.**INAPPROPRIATE\_AUTH**

Inappropriate authentication was specified (e.g. AUTH\_SIMPLE was specified and the entry does not have a userPassword attribute).

#### **exception** ldap.**INAPPROPRIATE\_MATCHING**

Filter type not supported for the specified attribute.

**exception** ldap.**INSUFFICIENT\_ACCESS**

The user has insufficient access to perform the operation.

#### **exception** ldap.**INVALID\_CREDENTIALS**

Invalid credentials were presented during bind() or simple\_bind(). (e.g., the wrong password).

#### **exception** ldap.**INVALID\_DN\_SYNTAX**

A syntactically invalid DN was specified. (Sets the matched field.)

#### **exception** ldap.**INVALID\_SYNTAX**

An attribute value specified by the client did not comply to the syntax defined in the server-side schema.

#### **exception** ldap.**IS\_LEAF**

The object specified is a leaf of the directory tree. Sets the matched field of the exception dictionary value.

#### **exception** ldap.**LOCAL\_ERROR**

Some local error occurred. This is usually due to failed memory allocation.

#### **exception** ldap.**LOOP\_DETECT**

A loop was detected.

#### **exception** ldap.**MORE\_RESULTS\_TO\_RETURN**

#### **exception** ldap.**NAMING\_VIOLATION**

A naming violation occurred. This is raised e.g. if the LDAP server has constraints about the tree naming.

#### **exception** ldap.**NO\_OBJECT\_CLASS\_MODS**

Modifying the objectClass attribute as requested is not allowed (e.g. modifying structural object class of existing entry).

- **exception** ldap.**NOT\_ALLOWED\_ON\_NONLEAF** The operation is not allowed on a non-leaf object.
- **exception** ldap.**NOT\_ALLOWED\_ON\_RDN** The operation is not allowed on an RDN.
- **exception** ldap.**NOT\_SUPPORTED**
- **exception** ldap.**NO\_MEMORY**
- **exception** ldap.**NO\_RESULTS\_RETURNED**
- **exception** ldap.**NO\_SUCH\_ATTRIBUTE**

The attribute type specified does not exist in the entry.

### <span id="page-24-1"></span>**exception** ldap.**NO\_SUCH\_OBJECT**

The specified object does not exist in the directory. Sets the matched field of the exception dictionary value.

#### **exception** ldap.**OBJECT\_CLASS\_VIOLATION**

An object class violation occurred when the LDAP server checked the data sent by the client against the serverside schema (e.g. a "must" attribute was missing in the entry data).

- **exception** ldap.**OPERATIONS\_ERROR** An operations error occurred.
- **exception** ldap.**OTHER** An unclassified error occurred.
- **exception** ldap.**PARAM\_ERROR** An ldap routine was called with a bad parameter.
- **exception** ldap.**PARTIAL\_RESULTS** Partial results only returned. This exception is raised if a referral is received when using LDAPv2. (This exception should never be seen with LDAPv3.)
- **exception** ldap.**PROTOCOL\_ERROR** A violation of the LDAP protocol was detected.
- **exception** ldap.**RESULTS\_TOO\_LARGE**

The result does not fit into a UDP packet. This happens only when using UDP-based CLDAP (connection-less LDAP) which is not supported anyway.

#### <span id="page-24-0"></span>**exception** ldap.**SASL\_BIND\_IN\_PROGRESS**

- **exception** ldap.**SERVER\_DOWN** The LDAP library can't contact the LDAP server.
- <span id="page-24-2"></span>**exception** ldap.**SIZELIMIT\_EXCEEDED** An LDAP size limit was exceeded. This could be due to a sizelimit configuration on the LDAP server.
- **exception** ldap.**STRONG\_AUTH\_NOT\_SUPPORTED** The LDAP server does not support strong authentication.

#### **exception** ldap.**STRONG\_AUTH\_REQUIRED**

Strong authentication is required for the operation.

#### **exception** ldap.**TIMELIMIT\_EXCEEDED**

An LDAP time limit was exceeded.

<span id="page-25-3"></span>**exception** ldap.**TIMEOUT**

A timelimit was exceeded while waiting for a result from the server.

**exception** ldap.**TYPE\_OR\_VALUE\_EXISTS**

An attribute type or attribute value specified already exists in the entry.

**exception** ldap.**UNAVAILABLE** The DSA is unavailable.

```
exception ldap.UNAVAILABLE_CRITICAL_EXTENSION
```
Indicates that the LDAP server was unable to satisfy a request because one or more critical extensions were not available. Either the server does not support the control or the control is not appropriate for the operation type.

```
exception ldap.UNDEFINED_TYPE
     An attribute type used is not defined in the server-side schema.
```
**exception** ldap.**UNWILLING\_TO\_PERFORM**

The DSA is unwilling to perform the operation.

#### **exception** ldap.**USER\_CANCELLED**

The operation was cancelled via the abandon() method.

The above exceptions are raised when a result code from an underlying API call does not indicate success.

# **Warnings**

#### **class** ldap.**LDAPBytesWarning**

This warning is deprecated. python-ldap no longer raises it.

It used to be raised under Python 2 when bytes/text mismatch in non-strict bytes mode. See *[Bytes/text manage](#page-15-0)[ment](#page-15-0)* for details.

New in version 3.0.0.

Changed in version 3.4.0: Deprecated.

## **LDAPObject classes**

#### <span id="page-25-0"></span>**class** ldap.ldapobject.**LDAPObject**

Instances of LDAPObject are returned by  $initialize()$ . The connection is automatically unbound and closed when the LDAP object is deleted.

LDAPObject is an alias of  $SimpleLDAPObject$ , the default connection class. If you wish to use a different class, instantiate it directly instead of calling [initialize\(\)](#page-16-1).

(It is also possible, but not recommended, to change the default by setting ldap.ldapobject. LDAPObject to a different class.)

<span id="page-25-1"></span>**class** ldap.ldapobject.**SimpleLDAPObject**(*uri*, *trace\_level=0*, *trace\_file=None*, *trace\_stack\_limit=5*, *bytes\_mode=None*, *bytes\_strictness=None*, *fileno=None*) This basic class wraps all methods of the underlying C API object.

The arguments are same as for the initialize () function.

**class** ldap.ldapobject.**ReconnectLDAPObject**(*uri*, *trace\_level=0*, *trace\_file=None*,

*trace\_stack\_limit=5*, *bytes\_mode=None*, *bytes\_strictness=None*, *retry\_max=1*, *retry\_delay=60.0*, *fileno=None*)

[SimpleLDAPObject](#page-25-1) subclass whose synchronous request methods automatically reconnect and re-try in case of server failure (1dap. SERVER\_DOWN).

The first arguments are same as for the *[initialize\(\)](#page-16-1)* function. For automatic reconnects it has additional arguments:

- retry max: specifies the number of reconnect attempts before re-raising the  $ldap$ . SERVER DOWN exception.
- retry\_delay: specifies the time in seconds between reconnect attempts.

This class also implements the pickle protocol.

# <span id="page-26-0"></span>**Arguments for LDAPv3 controls**

The *[ldap.controls](#page-36-1)* module can be used for constructing and decoding LDAPv3 controls. These arguments are available in the methods with names ending in ext or ext s:

- *serverctrls* is a list of  $l$  dap.controls.LDAPControl instances sent to the server along with the LDAP request (see module  $ldap$ , controls). These are controls which alter the behaviour of the server when processing the request if the control is supported by the server. The effect of controls might differ depending on the type of LDAP request or controls might not be applicable with certain LDAP requests at all.
- *clientctrls* is a list of [ldap.controls.LDAPControl](#page-36-0) instances passed to the client API and alter the behaviour of the client when processing the request.

# **Sending LDAP requests**

Most methods on LDAP objects initiate an asynchronous request to the LDAP server and return a message id that can be used later to retrieve the result with result().

Methods with names ending in \_s are the synchronous form and wait for and return with the server's result, or with None if no data is expected.

LDAPObject instances have the following methods:

<span id="page-26-3"></span>LDAPObject.**abandon**(*msgid*) → None

LDAPObject.**abandon\_ext**(*msgid*[, *serverctrls=None*[, *clientctrls=None* ] ]) <sup>→</sup> None

Abandons an LDAP operation in progress without waiting for a LDAP response. The *msgid* argument should be the message ID of an outstanding LDAP operation as returned by the asynchronous methods  $search()$ ,  $modify()$ , etc. The caller can expect that the result of an abandoned operation will not be returned from a future call to  $result()$ .

*serverctrls* and *clientctrls* like described in section *[Arguments for LDAPv3 controls](#page-26-0)*.

<span id="page-26-1"></span>LDAPObject.**add**( $dn$ ,  $modlist$ )  $\rightarrow int$ 

LDAPObject.**add\_s** $(dn, modlist) \rightarrow None$ 

<span id="page-26-2"></span>LDAPObject.**add** ext  $(dn, modlist[, \text{serverctrls=None}, \text{clientctrls=None} ]$ )  $\rightarrow$  int

LDAPObject.**add\_ext\_s**(*dn*, *modlist*[, *serverctrls=None*[, *clientctrls=None* ] ]) <sup>→</sup> tuple Performs an LDAP add operation. The *dn* argument is the distinguished name (DN) of the entry to add, and *modlist* is a list of attributes to be added. The modlist is similar the one passed to  $modify()$ , except that the operation integer is omitted from the tuples in modlist. You might want to look into sub-module refmodule{ldap.modlist} for generating the modlist.

The asynchronous methods  $add()$  and  $add\_ext()$  return the message ID of the initiated request.

*serverctrls* and *clientctrls* like described in section *[Arguments for LDAPv3 controls](#page-26-0)*.

The *dn* argument, and mod\_type (second item) of *modlist* are text strings; see *[Bytes/text management](#page-15-0)*.

<span id="page-27-3"></span>LDAPObject.**bind**(*who*, *cred*, *method*)  $\rightarrow$  int

LDAPObject.**bind\_s**(*who*, *cred*, *method*) → None

LDAPObject.**cancel**(*cancelid*[, *serverctrls=None*[, *clientctrls=None* ] ]) <sup>→</sup> None

Send cancels extended operation for an LDAP operation specified by *cancelid*. The *cancelid* should be the message id of an outstanding LDAP operation as returned by the asynchronous methods search(), modify() etc. The caller can expect that the result of an abandoned operation will not be returned from a future call to result (). In opposite to [abandon\(\)](#page-26-3) this extended operation gets an result from the server and thus should be preferred if the server supports it.

*serverctrls* and *clientctrls* like described in section *[Arguments for LDAPv3 controls](#page-26-0)*.

[RFC 3909](https://tools.ietf.org/html/rfc3909.html) - Lightweight Directory Access Protocol (LDAP): Cancel Operation

<span id="page-27-0"></span>LDAPObject.**compare**( $dn$ ,  $attr$ ,  $value$ )  $\rightarrow$   $int$ 

<span id="page-27-1"></span>LDAPObject.**compare\_s**(*dn*, *attr*, *value*) → bool

LDAPObject.**compare** ext  $(dn, attr, value$ [, *serverctrls=None*[, *clientctrls=None*]])  $\rightarrow$  int

LDAPObject.**compare\_ext\_s**(*dn*, *attr*, *value*], *serverctrls=None*], *clientctrls=None*  $|$ )  $\rightarrow$  bool

Perform an LDAP comparison between the attribute named *attr* of entry *dn*, and the value *value*. The synchronous forms returns True or False. The asynchronous forms returns the message ID of the initiated request, and the result of the asynchronous compare can be obtained using  $result()$ . The operation can fail with an exception, e.g.  $1$  dap.NO\_SUCH\_OBJECT when *dn* does not exist or  $1$  dap.UNDEFINED\_TYPE for an invalid attribute.

Note that the asynchronous technique yields the answer by raising the exception objects  $1 \text{day}$ . [COMPARE\\_TRUE](#page-23-0) or ldap. COMPARE\_FALSE.

*serverctrls* and *clientctrls* like described in section *[Arguments for LDAPv3 controls](#page-26-0)*.

The *dn* and *attr* arguments are text strings; see *[Bytes/text management](#page-15-0)*.

LDAPObject.**delete**(*dn*) → int

LDAPObject.**delete\_s**(*dn*) → None

LDAPObject.**delete\_ext**(*dn*[, *serverctrls=None*[, *clientctrls=None* ] ]) <sup>→</sup> int

LDAPObject.**delete\_ext\_s**(*dn*[, *serverctrls=None*[, *clientctrls=None* ] ]) <sup>→</sup> tuple

Performs an LDAP delete operation on *dn*. The asynchronous form returns the message id of the initiated request, and the result can be obtained from a subsequent call to  $result()$ .

*serverctrls* and *clientctrls* like described in section *[Arguments for LDAPv3 controls](#page-26-0)*.

The *dn* argument is text string; see *[Bytes/text management](#page-15-0)*.

LDAPObject.**extop**(*extreq[,serverctrls=None[,clientctrls=None]]]*) → int

<span id="page-27-2"></span>LDAPObject.**extop\_s**(*extreq[,serverctrls=None[,clientctrls=None[,extop\_resp\_class=None]]]]) -> (respoid,respvalue*)

Performs an LDAP extended operation. The asynchronous form returns the message id of the initiated request, and the result can be obtained from a subsequent call to  $ext{exp\_result}()$ .

The *extreq* is an instance of class  $ldap$ .  $extop$ . ExtendedRequest containing the parameters for the extended operation request.

*serverctrls* and *clientctrls* like described in section *[Arguments for LDAPv3 controls](#page-26-0)*.

If argument *extop\_resp\_class* is set to a sub-class of [ldap.extop.ExtendedResponse](#page-43-1) this class is used to return an object of this class instead of a raw BER value in respvalue.

<span id="page-28-1"></span>LDAPObject.**extop\_result**(*self*, *msgid=ldap.RES\_ANY*, *all=1*, *timeout=None) -> (respoid*, *respvalue*) Wrapper method around  $result4()$  just for retrieving the result of an extended operation sent before.

<span id="page-28-0"></span>LDAPObject. $\text{modify}(dn, \text{modlist}) \rightarrow \text{int}$ 

LDAPObject.**modify\_s**( $dn$ ,  $modlist$ )  $\rightarrow$  None

<span id="page-28-2"></span>LDAPObject.**modify\_ext** (*dn*, *modlist* $\left[$ , *serverctrls=None*  $\left[$ , *clientctrls=None*  $\left[$   $\right]$ )  $\rightarrow$  int

LDAPObject.**modify** ext s(*dn*, *modlist*[, *serverctrls=None*[, *clientctrls=None*]])  $\rightarrow$  tuple Performs an LDAP modify operation on an entry's attributes. The *dn* argument is the distinguished name (DN) of the entry to modify, and *modlist* is a list of modifications to make to that entry.

Each element in the list *modlist* should be a tuple of the form *(mod\_op,mod\_type,mod\_vals)*, where *mod\_op* indicates the operation (one of ldap.MOD\_ADD, ldap.MOD\_DELETE, or ldap.MOD\_REPLACE), *mod\_type* is a string indicating the attribute type name, and *mod\_vals* is either a string value or a list of string values to add, delete or replace respectively. For the delete operation, *mod\_vals* may be None indicating that all attributes are to be deleted.

*serverctrls* and *clientctrls* like described in section *[Arguments for LDAPv3 controls](#page-26-0)*.

The asynchronous methods  $modify()$  and  $modify\_ext()$  return the message ID of the initiated request.

You might want to look into sub-module  $ldap$ . modlist for generating *modlist*.

The *dn* argument, and mod\_type (second item) of *modlist* are text strings; see *[Bytes/text management](#page-15-0)*.

LDAPObject.**modrdn**  $(dn, newrdn$ ,  $\lbrace \lbrace \lbrace \lbrace \rbrace \rbrace \rbrace$   $\rbrace$   $\rightarrow$  int

LDAPObject.**modrdn s**(*dn*, *newrdn*[, *delold=1*])  $\rightarrow$  None

Perform a modify RDN operation, (i.e. a renaming operation). These routines take *dn* (the DN of the entry whose RDN is to be changed, and *newrdn*, the new RDN to give to the entry. The optional parameter *delold* is used to specify whether the old RDN should be kept as an attribute of the entry or not. The asynchronous version returns the initiated message id.

This operation is emulated by  $r$ ename() and  $r$ ename\_s() methods since the modrdn2\* routines in the C library are deprecated.

The *dn* and *newrdn* arguments are text strings; see *[Bytes/text management](#page-15-0)*.

LDAPObject.**passwd**(*user, oldpw, newpw*[, *serverctrls=None*[, *clientctrls=None*]])  $\rightarrow$  int

LDAPObject.**passwd\_s**(*user, oldpw, newpw [, serverctrls=None [, clientctrls=None] [, extract\_newpw=False]]]) -> (respoid, respvalue*)

Perform a LDAP Password Modify Extended Operation operation on the entry specified by *user*. The old password in *oldpw* is replaced with the new password in *newpw* by a LDAP server supporting this operation.

If *oldpw* is not None it has to match the old password of the specified *user* which is sometimes used when a user changes his own password.

*respoid* is always None. *respvalue* is also None unless *newpw* was None. This requests that the server generate a new random password. If *extract\_newpw* is True, this password is a bytes object available through respvalue.genPasswd, otherwise *respvalue* is the raw ASN.1 response (this is deprecated and only for backwards compatibility).

*serverctrls* and *clientctrls* like described in section *[Arguments for LDAPv3 controls](#page-26-0)*.

The asynchronous version returns the initiated message id.

The *user*, *oldpw* and *newpw* arguments are text strings; see *[Bytes/text management](#page-15-0)*.

# See also:

[RFC 3062](https://tools.ietf.org/html/rfc3062.html) - LDAP Password Modify Extended Operation 1dap.extop.passwd

<span id="page-29-1"></span>LDAPObject.**rename**(*dn*, *newrdn*[, *newsuperior=None*[, *delold=1*[, *serverctrls=None*[, *clientctrls=None*  $|| || ||$ )  $\rightarrow$  int

<span id="page-29-2"></span>LDAPObject.**rename\_s**(*dn*, *newrdn*[, *newsuperior=None*[, *delold=1*[, *serverctrls=None*[, *clientctrls=None*  $|| \cdot ||$   $\rangle \rightarrow$  None

Perform a Rename operation, (i.e. a renaming operation). These routines take *dn* (the DN of the entry whose RDN is to be changed, and *newrdn*, the new RDN to give to the entry. The optional parameter *newsuperior* is used to specify a new parent DN for moving an entry in the tree (not all LDAP servers support this). The optional parameter *delold* is used to specify whether the old RDN should be kept as an attribute of the entry or not.

*serverctrls* and *clientctrls* like described in section *[Arguments for LDAPv3 controls](#page-26-0)*.

The *dn* and *newdn* arguments are text strings; see *[Bytes/text management](#page-15-0)*.

<span id="page-29-0"></span>LDAPObject.**result**( $[msgid=RES\_ANY[, all=1[, timeout=None \]$ )  $\rightarrow$  2-tuple

This method is used to wait for and return the result of an operation previously initiated by one of the LDAP *asynchronous* operations (e.g. [search\(\)](#page-31-0), [modify\(\)](#page-28-0), etc.)

The *msgid* parameter is the integer identifier returned by that method. The identifier is guaranteed to be unique across an LDAP session, and tells the  $result$  () method to request the result of that specific operation.

If a result is desired from any one of the in-progress operations, *msgid* should be specified as the constant RES ANY and the method  $result2()$  should be used instead.

The *all* parameter only has meaning for [search\(\)](#page-31-0) responses and is used to select whether a single entry of the search response should be returned, or to wait for all the results of the search before returning.

A search response is made up of zero or more search entries followed by a search result. If *all* is 0, search entries will be returned one at a time as they come in, via separate calls to  $result()$ . If all is 1, the search response will be returned in its entirety, i.e. after all entries and the final search result have been received.

For *all* set to 0, result tuples trickle in (with the same message id), and with the result types RES\_SEARCH\_ENTRY and RES\_SEARCH\_REFERENCE, until the final result which has a result type of RES\_SEARCH\_RESULT and a (usually) empty data field. When all is set to 1, only one result is returned, with a result type of RES\_SEARCH\_RESULT, and all the result tuples listed in the data field.

The *timeout* parameter is a limit on the number of seconds that the method will wait for a response from the server. If *timeout* is negative (which is the default), the method will wait indefinitely for a response. The timeout can be expressed as a floating-point value, and a value of 0 effects a poll. If a timeout does occur, a [ldap.TIMEOUT](#page-25-3) exception is raised, unless polling, in which case (None, None) is returned.

The  $result()$  method returns a tuple of the form (result-type, result-data). The first element, result-type is a string, being one of these module constants: RES\_BIND, RES\_SEARCH\_ENTRY, RES\_SEARCH\_REFERENCE, RES\_SEARCH\_RESULT, RES\_MODIFY, RES\_ADD, RES\_DELETE, RES\_MODRDN, or RES\_COMPARE.

If *all* is 0, one response at a time is returned on each call to  $result()$ , with termination indicated by result-data being an empty list.

See  $search$  () for a description of the search result's result-data, otherwise the result-data is normally meaningless.

<span id="page-29-3"></span>LDAPObject.**result2**( $\lfloor msgid=RES\_ANY \rfloor$ ,  $all=I$ [,  $timeout=None \rfloor$ ])  $\rightarrow$  3-tuple

This method behaves almost exactly like  $result()$ . But it returns a 3-tuple also containing the message id of

the outstanding LDAP operation a particular result message belongs to. This is especially handy if one needs to dispatch results obtained with msgid=RES\_ANY to several consumer threads which invoked a particular LDAP operation.

<span id="page-30-1"></span>LDAPObject.**result3**( $[msgid=RES\_ANY[, all=1[, timeout=None]]$ )  $\rightarrow$  4-tuple

This method behaves almost exactly like  $result2()$ . But it returns an extra item in the tuple, the decoded server controls.

<span id="page-30-0"></span>LDAPObject.**result4**([*msgid=RES\_ANY*[, *all=1*[, *timeout=None*[, *add\_ctrls=0*[, *add\_intermediates=0*[, *add\_extop=0*[, *resp\_ctrl\_classes=None* ] ] ] ] ] ] ])  $\rightarrow$  6-tuple

This method behaves almost exactly like  $result3()$ . But it returns an extra items in the tuple, the decoded results of an extended response.

The additional arguments are:

*add\_ctrls* (integer flag) specifies whether response controls are returned.

add\_intermediates (integer flag) specifies whether response controls of intermediate search results are returned.

*add\_extop* (integer flag) specifies whether the response of an extended operation is returned. If using extended operations you should consider using the method  $ext{op\_result}$  () or  $ext{op\_s}$  () instead.

*resp\_ctrl\_classes\_is\_a\_dictionary\_mapping\_the\_OID\_of\_a\_response\_controls to a [ldap.controls.](#page-36-2)*  $ResposeControl$  class of response controls known by the application. So the response control value will be automatically decoded. If None the global dictionary  $ldap$ , controls. KNOWN\_RESPONSE\_CONTROLS is used instead.

<span id="page-30-2"></span>LDAPObject.**sasl\_interactive\_bind\_s**(*who*, *auth*[, *serverctrls=None*[, *clientctrls=None*[, *sasl\_flags=ldap.SASL\_QUIET*  $]$  ])  $\rightarrow$  None

This call is used to bind to the directory with a SASL bind request.

*auth* is an [ldap.sasl.sasl\(\)](#page-52-0) instance.

*serverctrls* and *clientctrls* like described in section *[Arguments for LDAPv3 controls](#page-26-0)*.

<span id="page-30-3"></span>LDAPObject.**sasl\_non\_interactive\_bind\_s**(*sasl\_mech*[, *serverctrls=None*[, *clientctrls=None*[, *sasl\_flags=ldap.SASL\_QUIET*[, *authz\_id="* ] ] ] ])

→ None This call is used to bind to the directory with a SASL bind request with non-interactive SASL mechanism defined with argument *sasl\_mech* and internally calls [sasl\\_interactive\\_bind\\_s\(\)](#page-30-2).

*serverctrls* and *clientctrls* like described in section *[Arguments for LDAPv3 controls](#page-26-0)*.

LDAPObject.**sasl\_external\_bind\_s**([*serverctrls=None*[, *clientctrls=None*[, *sasl\_flags=ldap.SASL\_QUIET*[, *authz\_id="* ] ] ] ]) <sup>→</sup>

None<br>This call is used to bind to the directory with a SASL bind request with mechanism EXTERNAL and internally calls [sasl\\_non\\_interactive\\_bind\\_s\(\)](#page-30-3).

*serverctrls* and *clientctrls* like described in section *[Arguments for LDAPv3 controls](#page-26-0)*.

LDAPObject.**sasl\_gssapi\_bind\_s**([*serverctrls=None*[, *clientctrls=None*[,  $sasl\_flags=ldap.SASL\_QUIET$ ,  $authz_id='$  ] ] ]  $]$   $\rightarrow$  None This call is used to bind to the directory with a SASL bind request with mechanism GSSAPI and internally calls [sasl\\_non\\_interactive\\_bind\\_s\(\)](#page-30-3).

*serverctrls* and *clientctrls* like described in section *[Arguments for LDAPv3 controls](#page-26-0)*.

<span id="page-30-5"></span><span id="page-30-4"></span>LDAPObject.**simple\_bind**([*who=None*[, *cred=None*[, *serverctrls=None*[, *clientctrls=None* ] ] ] ]) <sup>→</sup> int

LDAPObject.**simple\_bind\_s**([*who=None*[, *cred=None*[, *serverctrls=None*[, *clientctrls=None* ] ] ] ])

→ None After an LDAP object is created, and before any other operations can be attempted over the connection, a bind operation must be performed.

This method attempts to bind with the LDAP server using either simple authentication, or Kerberos (if available). The first and most general method, [bind\(\)](#page-27-3), takes a third parameter, *method* which can currently solely be AUTH\_SIMPLE.

*serverctrls* and *clientctrls* like described in section *[Arguments for LDAPv3 controls](#page-26-0)*.

The *who* and *cred* arguments are text strings; see *[Bytes/text management](#page-15-0)*.

Changed in version 3.0: [simple\\_bind\(\)](#page-30-4) and [simple\\_bind\\_s\(\)](#page-30-5) now accept None for *who* and *cred*, too.

<span id="page-31-0"></span>LDAPObject.**search**(*base, scope*[, *filterstr='(objectClass=\*)'*[, *attrlist=None*[, *attrsonly=0*]]])  $\rightarrow$  int

LDAPObject.**search s**(*base*, *scope*<sup>[</sup>, *filterstr='(objectClass=\*)'*[, *attrlist=None*[, *attrsonly=0*]]]) → list|None

<span id="page-31-1"></span>LDAPObject.**search\_st**(*base*, *scope*[, *filterstr='(objectClass=\*)'*[, *attrlist=None*[, *attrsonly=0*[,  $timeout=-1$   $\begin{bmatrix} 1 \\ 1 \end{bmatrix}$   $\rightarrow$  list None

<span id="page-31-3"></span>LDAPObject.**search\_ext**(*base*, *scope*[, *filterstr='(objectClass=\*)'*[, *attrlist=None*[, *attrsonly=0*[, *serverctrls=None*[, *clientctrls=None*[, *timeout=-1*[, *sizelimit=0* ] ] ] ] ] ] ])  $\rightarrow$  int

<span id="page-31-2"></span>LDAPObject.**search\_ext\_s**(*base*, *scope*[, *filterstr='(objectClass=\*)'*[, *attrlist=None*[, *attrsonly=0*[, *serverctrls=None*[, *clientctrls=None*[, *timeout=-1*[, *sizelimit=0* ] ] ] ] ] ]  $\vert$ )  $\rightarrow$  list|None

Perform an LDAP search operation, with *base* as the DN of the entry at which to start the search, *scope* being one of SCOPE\_BASE (to search the object itself), SCOPE\_ONELEVEL (to search the object's immediate children), or SCOPE\_SUBTREE (to search the object and all its descendants).

The *filterstr* argument is a string representation of the filter to apply in the search.

See also:

[RFC 4515](https://tools.ietf.org/html/rfc4515.html) - Lightweight Directory Access Protocol (LDAP): String Representation of Search Filters.

Each result tuple is of the form (dn, attrs), where *dn* is a string containing the DN (distinguished name) of the entry, and *attrs* is a dictionary containing the attributes associated with the entry. The keys of *attrs* are strings, and the associated values are lists of strings.

The DN in *dn* is automatically extracted using the underlying libldap function  $ldapqet dn()$ , which may raise an exception if the DN is malformed.

If *attrsonly* is non-zero, the values of *attrs* will be meaningless (they are not transmitted in the result).

The retrieved attributes can be limited with the *attrlist* parameter. If *attrlist* is None, all the attributes of each entry are returned.

*serverctrls* and *clientctrls* like described in section *[Arguments for LDAPv3 controls](#page-26-0)*.

The synchronous form with timeout, [search\\_st\(\)](#page-31-1) or [search\\_ext\\_s\(\)](#page-31-2), will block for at most *timeout* seconds (or indefinitely if *timeout* is negative). A  $1$ dap. TIMEOUT exception is raised if no result is received within the specified time.

The amount of search results retrieved can be limited with the *sizelimit* parameter when using  $search$  ext() or [search\\_ext\\_s\(\)](#page-31-2) (client-side search limit). If non-zero not more than *sizelimit* results are returned by the server.

The *base* and *filterstr* arguments, and *attrlist* contents, are text strings; see *[Bytes/text management](#page-15-0)*.

Changed in version 3.0: filterstr=None is equivalent to filterstr='(objectClass= $\star$ )'.

LDAPObject.**start\_tls\_s**() → None

Negotiate TLS with server. The version attribute must have been set to VERSION3 (which it is by default) before calling this method. If TLS could not be started an exception will be raised.

See also:

[RFC 2830](https://tools.ietf.org/html/rfc2830.html) - Lightweight Directory Access Protocol (v3): Extension for Transport Layer Security

LDAPObject.**unbind**() → int

LDAPObject.**unbind\_s**() → None

LDAPObject.**unbind\_ext**([*serverctrls=None*[, *clientctrls=None* ] ]) <sup>→</sup> int

LDAPObject.**unbind\_ext\_s**([*serverctrls=None*[, *clientctrls=None* ] ]) <sup>→</sup> None This call is used to unbind from the directory, terminate the current association, and free resources. Once called, the connection to the LDAP server is closed and the LDAP object is marked invalid. Further invocation of methods on the object will yield exceptions.

*serverctrls* and *clientctrls* like described in section *[Arguments for LDAPv3 controls](#page-26-0)*.

These methods are all synchronous in nature.

#### LDAPObject.**whoami\_s**() → string

This synchronous method implements the LDAP "Who Am I?" extended operation.

It is useful for finding out to find out which identity is assumed by the LDAP server after a SASL bind.

See also:

[RFC 4532](https://tools.ietf.org/html/rfc4532.html) - Lightweight Directory Access Protocol (LDAP) "Who am I?" Operation

## **Connection-specific LDAP options**

```
LDAPObject.get_option(option) \rightarrow intistring
      This method returns the value of the LDAPObject option specified by option.
```
<span id="page-32-0"></span>LDAPObject.**set\_option**(*option*, *invalue*) → None This method sets the value of the LDAPObject option specified by *option* to *invalue*.

# **Object attributes**

If the underlying library provides enough information, each LDAP object will also have the following attributes. These attributes are mutable unless described as read-only.

```
LDAPObject.deref -> int
```
Controls whether aliases are automatically dereferenced. This must be one of DEREF\_NEVER, DEREF\_SEARCHING, DEREF\_FINDING or DEREF\_ALWAYS. This option is mapped to option constant [OPT\\_DEREF](#page-18-0) and used in the underlying OpenLDAP client lib.

# **LDAPObject.network\_timeout -> int**

Limit on waiting for a network response, in seconds. Defaults to NO\_LIMIT. This option is mapped to option constant [OPT\\_NETWORK\\_TIMEOUT](#page-18-1) and used in the underlying OpenLDAP client lib.

Changed in version 3.0.0: A timeout of  $-1$  or None resets timeout to infinity.

#### **LDAPObject.protocol\_version -> int**

Version of LDAP in use (either VERSION2 for LDAPv2 or VERSION3 for LDAPv3). This option is mapped to option constant *[OPT\\_PROTOCOL\\_VERSION](#page-18-2)* and used in the underlying OpenLDAP client lib.

Note: It is highly recommended to set the protocol version after establishing a LDAP connection with  $ldap$ . initialize () and before submitting the first request.

#### **LDAPObject.sizelimit -> int**

Limit on size of message to receive from server. Defaults to NO\_LIMIT. This option is mapped to option constant *[OPT\\_SIZELIMIT](#page-18-3)* and used in the underlying OpenLDAP client lib. Its use is deprecated in favour of *sizelimit* parameter when using search\_ext().

#### **LDAPObject.timelimit -> int**

Limit on waiting for any response, in seconds. Defaults to NO LIMIT. This option is mapped to option constant  $OPT_$ TIMELIMIT and used in the underlying OpenLDAP client lib. Its use is deprecated in favour of using timeout.

#### **LDAPObject.timeout -> int**

Limit on waiting for any response, in seconds. Defaults to NO\_LIMIT. This option is used in the wrapper module.

#### **Example**

The following example demonstrates how to open a connection to an LDAP server using the  $1 \text{day}$  module and invoke a synchronous subtree search.

```
>>> import ldap
>>> l = ldap.initialize('ldap://localhost:1390')
>>> l.search_s('ou=Testing,dc=stroeder,dc=de',ldap.SCOPE_SUBTREE,'(cn=fred*)',['cn',
ightharpoonup'mail'])
[('cn=Fred Feuerstein,ou=Testing,dc=stroeder,dc=de', {'cn': ['Fred Feuerstein']})]
>>> r = l.search_s('ou=Testing,dc=stroeder,dc=de',ldap.SCOPE_SUBTREE,'(objectClass=*)
˓→',['cn','mail'])
>>> for dn,entry in r:
>>> print('Processing',repr(dn))
>>> handle_ldap_entry(entry)
```
# <span id="page-33-0"></span>**5.3.2 ldap.asyncsearch Stream-processing of large search results**

With newer Python versions one might want to consider using  $ldap$ . resiter instead.

Changed in version 3.0: In Python 3.7 async is a reserved keyword. The module ldap.async has been renamed to  $l$ dap. asyncsearch. The old name  $l$ dap. async is still available for backwards compatibility.

Deprecated since version 3.0: The old name ldap.async is deprecated, but will not be removed until Python 3.6 reaches end-of-life.

#### **Classes**

```
class ldap.asyncsearch.AsyncSearchHandler(l)
     Class for stream-processing LDAP search results
```
Arguments:

l LDAPObject instance

**afterFirstResult**()

Do anything you want right after successfully receiving but before processing first result

**postProcessing**()

Do anything you want after receiving and processing all results

**preProcessing**()

Do anything you want after starting search but before receiving and processing results

**processResults**(*ignoreResultsNumber=0*, *processResultsCount=0*, *timeout=-1*)

ignoreResultsNumber Don't process the first ignoreResultsNumber results.

processResultsCount If non-zero this parameters indicates the number of results processed is limited to processResultsCount.

timeout See parameter timeout of ldap.LDAPObject.result()

**startSearch**(*searchRoot*, *searchScope*, *filterStr*, *attrList=None*, *attrsOnly=0*, *timeout=-1*, *sizelimit=0*, *serverctrls=None*, *clientctrls=None*)

searchRoot See parameter base of method LDAPObject.search()

searchScope See parameter scope of method LDAPObject.search()

filterStr See parameter filter of method LDAPObject.search()

attrList=None See parameter attrlist of method LDAPObject.search()

attrsOnly See parameter attrsonly of method LDAPObject.search()

timeout Maximum time the server shall use for search operation

sizelimit Maximum number of entries a server should return (request client-side limit)

serverctrls list of server-side LDAP controls

clientctrls list of client-side LDAP controls

**class** ldap.asyncsearch.**List**(*l*)

Class for collecting all search results.

This does not seem to make sense in the first place but think of retrieving exactly a certain portion of the available search results.

**class** ldap.asyncsearch.**Dict**(*l*)

Class for collecting all search results into a dictionary {dn:entry}

- **class** ldap.asyncsearch.**IndexedDict**(*l*, *indexed\_attrs=None*) Class for collecting all search results into a dictionary {dn:entry} and maintain case-sensitive equality indexes to entries
- **class** ldap.asyncsearch.**LDIFWriter**(*l*, *writer\_obj*, *headerStr="*, *footerStr="*) Class for writing a stream LDAP search results to a LDIF file

Arguments:

l LDAPObject instance

writer\_obj Either a file-like object or a ldif.LDIFWriter instance used for output

# **Examples**

# **Using ldap.asyncsearch.List**

This example demonstrates how to use class ldap.asyncsearch.List for retrieving partial search results even though the exception  $ldap$ . SIZELIMIT\_EXCEEDED was raised because a server side limit was hit.

```
import sys,ldap,ldap.asyncsearch
s = ldap.asyncsearch.List(
 ldap.initialize('ldap://localhost'),
)
s.startSearch(
 'dc=stroeder,dc=com',
 ldap.SCOPE_SUBTREE,
  '(objectClass=*)',
)
try:
 partial = s.processResults()
except ldap.SIZELIMIT_EXCEEDED:
 sys.stderr.write('Warning: Server-side size limit exceeded.\n')
else:
 if partial:
    sys.stderr.write('Warning: Only partial results received.\n')
sys.stdout.write(
  '%d results received.\n' % (
    len(s.allResults)
  )
)
```
#### **Using ldap.asyncsearch.LDIFWriter**

This example demonstrates how to use class ldap.asyncsearch.LDIFWriter for writing search results as LDIF to stdout.

```
import sys,ldap,ldap.asyncsearch
s = ldap.asyncsearch.LDIFWriter(
 ldap.initialize('ldap://localhost:1390'),
  sys.stdout
)
s.startSearch(
  'dc=stroeder,dc=com',
  ldap.SCOPE_SUBTREE,
  '(objectClass=*)',
)
try:
  partial = s.processResults()
except ldap.SIZELIMIT_EXCEEDED:
  sys.stderr.write('Warning: Server-side size limit exceeded.\n')
else:
```
(continues on next page)
(continued from previous page)

```
if partial:
    sys.stderr.write('Warning: Only partial results received.\n')
sys.stderr.write(
  '%d results received.\n' % (
    s.endResultBreak-s.beginResultsDropped
  )
)
```
## <span id="page-36-3"></span>**5.3.3 ldap.controls High-level access to LDAPv3 extended controls**

#### **Variables**

```
ldap.controls.KNOWN_RESPONSE_CONTROLS
```
Dictionary mapping the OIDs of known response controls to the accompanying  $ResposeControl$  classes. This is used by  $DecodeControlluples()$  to automatically decode control values. Calling application can also register their custom [ResponseControl](#page-36-0) classes in this dictionary possibly overriding pre-registered classes.

#### **Classes**

This module defines the following classes:

```
class ldap.controls.RequestControl(controlType=None, criticality=False, encodedCon-
                                        trolValue=None)
```
Base class for all request controls

controlType OID as string of the LDAPv3 extended request control

criticality sets the criticality of the control (boolean)

encodedControlValue control value of the LDAPv3 extended request control (here it is the BER-encoded ASN.1 control value)

#### **encodeControlValue**()

sets class attribute encodedControlValue to the BER-encoded ASN.1 control value composed by class attributes set before

<span id="page-36-0"></span>**class** ldap.controls.**ResponseControl**(*controlType=None*, *criticality=False*) Base class for all response controls

controlType OID as string of the LDAPv3 extended response control

criticality sets the criticality of the received control (boolean)

**decodeControlValue**(*encodedControlValue*) decodes the BER-encoded ASN.1 control value and sets the appropriate class attributes

<span id="page-36-2"></span>**class** ldap.controls.**LDAPControl**(*controlType=None*, *criticality=False*, *controlValue=None*, *en-*

*codedControlValue=None*) Base class for combined request/response controls mainly for backward-compatibility to python-ldap 2.3.x

#### **Functions**

This module defines the following functions:

ldap.controls.**RequestControlTuples**(*ldapControls*)

Return list of readily encoded 3-tuples which can be directly passed to C module  $\alpha$  ldap

ldapControls sequence-type of RequestControl objects

<span id="page-37-0"></span>ldap.controls.**DecodeControlTuples**(*ldapControlTuples*, *knownLDAPControls=None*) Returns list of readily decoded ResponseControl objects

ldapControlTuples Sequence-type of 3-tuples returned by \_ldap.result4() containing the encoded ASN.1 control values of response controls.

knownLDAPControls Dictionary mapping extended control's OID to ResponseControl class of response controls known by the application. If None ldap.controls.KNOWN\_RESPONSE\_CONTROLS is used here.

#### **Sub-modules**

Various sub-modules implement specific LDAPv3 extended controls. The classes therein are derived from the base-classes [ldap.controls.RequestControl](#page-36-1), [ldap.controls.ResponseControl](#page-36-0) or [ldap.](#page-36-2) [controls.LDAPControl](#page-36-2).

Some of them require pyasn1 and pyasn1\_modules to be installed:

Usually the names of the method arguments and the class attributes match the ASN.1 identifiers used in the specification. So looking at the referenced RFC or Internet-Draft is very helpful to understand the API.

#### <span id="page-37-1"></span>**ldap.controls.simple Very simple controls**

```
class ldap.controls.simple.ValueLessRequestControl(controlType=None, critical-
```
*ity=False*)

Base class for controls without a controlValue. The presence of the control in a LDAPv3 request changes the server's behaviour when processing the request simply based on the controlType.

controlType OID of the request control

criticality criticality request control

```
encodeControlValue()
```
sets class attribute encodedControlValue to the BER-encoded ASN.1 control value composed by class attributes set before

**class** ldap.controls.simple.**OctetStringInteger**(*controlType=None*, *criticality=False*, *in-*

*tegerValue=None*)

Base class with controlValue being unsigend integer values

integerValue Integer to be sent as OctetString

**decodeControlValue**(*encodedControlValue*)

decodes the BER-encoded ASN.1 control value and sets the appropriate class attributes

#### **encodeControlValue**()

sets class attribute encodedControlValue to the BER-encoded ASN.1 control value composed by class attributes set before

**class** ldap.controls.simple.**BooleanControl**(*controlType=None*, *criticality=False*, *boolean-*

*Value=False*) Base class for simple request controls with boolean control value.

Constructor argument and class attribute:

booleanValue Boolean (True/False or 1/0) which is the boolean controlValue.

```
decodeControlValue(encodedControlValue)
          decodes the BER-encoded ASN.1 control value and sets the appropriate class attributes
     encodeControlValue()
          sets class attribute encodedControlValue to the BER-encoded ASN.1 control value composed by class
          attributes set before
class ldap.controls.simple.ManageDSAITControl(criticality=False)
     Manage DSA IT Control
     See also:
```
[RFC 3296](https://tools.ietf.org/html/rfc3296.html) - Named Subordinate References in Lightweight Directory Access Protocol (LDAP) Directories

**class** ldap.controls.simple.**RelaxRulesControl**(*criticality=False*) Relax Rules Control

#### See also:

[draft-zeilenga-ldap-relax](https://tools.ietf.org/html/draft-zeilenga-ldap-relax)

- **class** ldap.controls.simple.**ProxyAuthzControl**(*criticality*, *authzId*) Proxy Authorization Control
	- authzId string containing the authorization ID indicating the identity on behalf which the server should process the request

See also:

[RFC 4370](https://tools.ietf.org/html/rfc4370.html) - Lightweight Directory Access Protocol (LDAP): Proxied Authorization Control

**class** ldap.controls.simple.**AuthorizationIdentityRequestControl**(*criticality*) Authorization Identity Request and Response Controls

#### See also:

[RFC 3829](https://tools.ietf.org/html/rfc3829.html) - Lightweight Directory Access Protocol (LDAP): Authorization Identity Request and Response Controls

**class** ldap.controls.simple.**AuthorizationIdentityResponseControl**(*controlType=None*,

*criticality=False*)

Authorization Identity Request and Response Controls

Class attributes:

authzId decoded authorization identity

See also:

[RFC 3829](https://tools.ietf.org/html/rfc3829.html) - Lightweight Directory Access Protocol (LDAP): Authorization Identity Request and Response Controls

**decodeControlValue**(*encodedControlValue*) decodes the BER-encoded ASN.1 control value and sets the appropriate class attributes

**class** ldap.controls.simple.**GetEffectiveRightsControl**(*criticality*, *authzId=None*) Get Effective Rights Control

#### <span id="page-38-0"></span>**ldap.controls.libldap Various controls implemented in OpenLDAP libs**

This module wraps C functions in OpenLDAP client libs which implement various request and response controls into Python classes.

**class** ldap.controls.libldap.**AssertionControl**(*criticality=True*, *filterstr='(objectClass=\*)'*) LDAP Assertion control, as defined in RFC 4528 filterstr LDAP filter string specifying which assertions have to match so that the server processes the operation See also: [RFC 4528](https://tools.ietf.org/html/rfc4528.html) - Lightweight Directory Access Protocol (LDAP) Assertion Control **encodeControlValue**() sets class attribute encodedControlValue to the BER-encoded ASN.1 control value composed by class attributes set before **class** ldap.controls.libldap.**MatchedValuesControl**(*criticality=False*, *filterstr='(objectClass=\*)'*) LDAP Matched Values control, as defined in RFC 3876 filterstr LDAP filter string specifying which attribute values should be returned See also: [RFC 3876](https://tools.ietf.org/html/rfc3876.html) - Returning Matched Values with the Lightweight Directory Access Protocol version 3 (LDAPv3) **encodeControlValue**() sets class attribute encodedControlValue to the BER-encoded ASN.1 control value composed by class attributes set before **class** ldap.controls.libldap.**SimplePagedResultsControl**(*criticality=False*, *size=None*, *cookie=None*) LDAP Control Extension for Simple Paged Results Manipulation size Page size requested (number of entries to be returned) cookie Cookie string received with last page See also: [RFC 2696](https://tools.ietf.org/html/rfc2696.html) - LDAP Control Extension for Simple Paged Results Manipulation **decodeControlValue**(*encodedControlValue*) decodes the BER-encoded ASN.1 control value and sets the appropriate class attributes **encodeControlValue**() sets class attribute encodedControlValue to the BER-encoded ASN.1 control value composed by class attributes set before **ldap.controls.psearch LDAP Persistent Search**

<span id="page-39-0"></span>This module implements request and response controls for LDAP persistent search.

See also:

[draft-ietf-ldapext-psearch](https://tools.ietf.org/html/draft-ietf-ldapext-psearch)

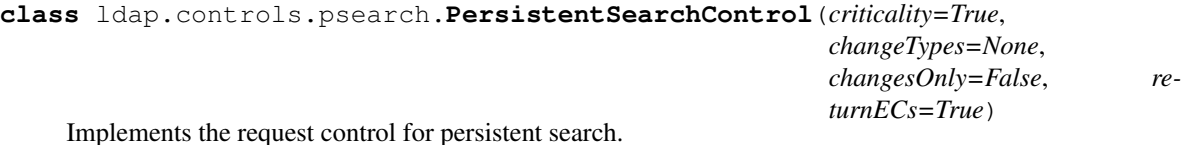

changeTypes List of strings specifying the types of changes returned by the server. Setting to None requests all changes.

changesOnly Boolean which indicates whether only changes are returned by the server.

returnECs Boolean which indicates whether the server should return an Entry Change Notification response control

**class PersistentSearchControlValue**(*\*\*kwargs*)

#### **encodeControlValue**()

sets class attribute encodedControlValue to the BER-encoded ASN.1 control value composed by class attributes set before

**class** ldap.controls.psearch.**EntryChangeNotificationControl**(*controlType=None*,

*criticality=False*)

Implements the response control for persistent search.

Class attributes with values extracted from the response control:

changeType String indicating the type of change causing this result to be returned by the server

previousDN Old DN of the entry in case of a modrdn change

changeNumber A change serial number returned by the server (optional).

**decodeControlValue**(*encodedControlValue*) decodes the BER-encoded ASN.1 control value and sets the appropriate class attributes

#### <span id="page-40-1"></span>**ldap.controls.sessiontrack Session tracking control**

#### See also:

[draft-wahl-ldap-session](https://tools.ietf.org/html/draft-wahl-ldap-session)

```
class ldap.controls.sessiontrack.SessionTrackingControl(sessionSourceIp, session-
                                                                  SourceName, formatOID,
                                                                  sessionTrackingIdentifier)
```
Class for Session Tracking Control

Because criticality MUST be false for this control it cannot be set from the application.

sessionSourceIp IP address of the request source as string

sessionSourceName Name of the request source as string

formatOID OID as string specifying the format

sessionTrackingIdentifier String containing a specific tracking ID

**class SessionIdentifierControlValue**(*\*\*kwargs*)

**encodeControlValue**()

sets class attribute encodedControlValue to the BER-encoded ASN.1 control value composed by class attributes set before

#### <span id="page-40-0"></span>**ldap.controls.readentry Read entry control**

#### See also:

[RFC 4527](https://tools.ietf.org/html/rfc4527.html) - Lightweight Directory Access Protocol (LDAP): Read Entry Controls

Changed in version 4.0: The attribute values of the entry now consists of *bytes* instead of ISO8859-1 decoded *str*.

**class** ldap.controls.readentry.**ReadEntryControl**(*criticality=False*, *attrList=None*) Base class for read entry control described in RFC 4527

attrList list of attribute type names requested

Class attributes with values extracted from the response control:

dn string holding the distinguished name of the LDAP entry

entry dictionary holding the LDAP entry

**decodeControlValue**(*encodedControlValue*) decodes the BER-encoded ASN.1 control value and sets the appropriate class attributes

**encodeControlValue**()

sets class attribute encodedControlValue to the BER-encoded ASN.1 control value composed by class attributes set before

**class** ldap.controls.readentry.**PreReadControl**(*criticality=False*, *attrList=None*) Class for pre-read control described in RFC 4527

attrList list of attribute type names requested

Class attributes with values extracted from the response control:

dn string holding the distinguished name of the LDAP entry before the operation was done by the server

entry dictionary holding the LDAP entry before the operation was done by the server

**class** ldap.controls.readentry.**PostReadControl**(*criticality=False*, *attrList=None*) Class for post-read control described in RFC 4527

attrList list of attribute type names requested

Class attributes with values extracted from the response control:

dn string holding the distinguished name of the LDAP entry after the operation was done by the server

entry dictionary holding the LDAP entry after the operation was done by the server

#### **ldap.controls.ppolicy Password Policy Control**

#### See also:

#### [draft-behera-ldap-password-policy](https://tools.ietf.org/html/draft-behera-ldap-password-policy)

<span id="page-41-0"></span>**class** ldap.controls.ppolicy.**PasswordPolicyControl**(*criticality=False*) Indicates the errors and warnings about the password policy.

#### **timeBeforeExpiration**

The time before the password expires.

Type [int](https://docs.python.org/3/library/functions.html#int)

**graceAuthNsRemaining**

The number of grace authentications remaining.

Type [int](https://docs.python.org/3/library/functions.html#int)

**error**

The password and authentication errors.

Type [int](https://docs.python.org/3/library/functions.html#int)

**decodeControlValue**(*encodedControlValue*)

decodes the BER-encoded ASN.1 control value and sets the appropriate class attributes

## <span id="page-42-0"></span>**5.3.4 ldap.dn LDAP Distinguished Name handling**

#### See also:

For LDAPv3 DN syntax see:

[RFC 4514](https://tools.ietf.org/html/rfc4514.html) - Lightweight Directory Access Protocol (LDAP): String Representation of Distinguished Names

#### See also:

For deprecated LDAPv2 DN syntax (obsoleted by LDAPv3) see:

[RFC 1779](https://tools.ietf.org/html/rfc1779.html) - A String Representation of Distinguished Names

The  $ldap$  .  $dn$  module defines the following functions:

<span id="page-42-2"></span>ldap.dn.**escape\_dn\_chars**(*s*) → string

This function escapes characters in string *s* which are special in LDAP distinguished names. You should use this function when building LDAP DN strings from arbitrary input.

<span id="page-42-1"></span>ldap.dn.**str2dn**( $s$ [,  $\text{flags}=0$ ])  $\rightarrow$  list

This function takes *s* and breaks it up into its component parts down to AVA level. The optional parameter *flags* describes the DN format of s (see *[DN format flags](#page-21-0)*). Note that hex-encoded non-ASCII chars are decoded to the raw bytes.

Internally this function is implemented by calling OpenLDAP C function [ldap\\_str2dn\(3\).](https://www.openldap.org/software/man.cgi?query=ldap_str2dn&sektion=3)

```
ldap.dn.dn2str(dn) \rightarrow string
```
This function takes a decomposed DN in *dn* and returns a single string. It's the inverse to  $str2dn$  (). Special characters are escaped with the help of function  $\epsilon$ scape\_dn\_chars().

ldap.dn.**explode\_dn**( $dn$ ,  $notypes=False$ ,  $flags=0$  ))  $\rightarrow$  list

This function takes *dn* and breaks it up into its component parts. Each part is known as an RDN (Relative Distinguished Name). The optional *notypes* parameter is used to specify that only the RDN values be returned and not their types. The optional parameter *flags* describes the DN format of s (see *[DN format flags](#page-21-0)*). This function is emulated by function  $str2dn()$  since the function ldap\_explode\_dn() in the C library is deprecated.

ldap.dn.**explode\_rdn**  $(rdn[, notypes=False[, \text{flags}=0$   $]) \rightarrow$  list

This function takes a (multi-valued) *rdn* and breaks it up into a list of characteristic attributes. The optional *notypes* parameter is used to specify that only the RDN values be returned and not their types. The optional *flags* parameter describes the DN format of s (see *[DN format flags](#page-21-0)*). This function is emulated by function  $str2dn$  () since the function ldap\_explode\_rdn() in the C library is deprecated.

ldap.dn.**is\_dn**( $dn$ ,  $flags=0$ )  $\rightarrow$  boolean

This function checks whether *dn* is a valid LDAP distinguished name by passing it to function  $str2dn()$ .

#### **Examples**

Splitting a LDAPv3 DN to AVA level. Note that both examples have the same result but in the first example the non-ASCII chars are passed as is (byte buffer string) whereas in the second example the hex-encoded DN representation are passed to the function.

```
>>> ldap.dn.str2dn('cn=Michael Str\xc3\xb6der,dc=example,dc=com',flags=ldap.DN_FORMAT_
\rightarrowLDAPV3)
[[('cn', 'Michael Str\xc3\xb6der', 4)], [('dc', 'example', 1)], [('dc', 'com', 1)]]
>>> ldap.dn.str2dn('cn=Michael Str\C3\B6der,dc=example,dc=com',flags=ldap.DN_FORMAT_
\rightarrowLDAPV3)
[[('cn', 'Michael Str\xc3\xb6der', 4)], [('dc', 'example', 1)], [('dc', 'com', 1)]]
```
Splitting a LDAPv2 DN into RDN parts:

```
>>> ldap.dn.explode_dn('cn=John Doe;dc=example;dc=com',flags=ldap.DN_FORMAT_LDAPV2)
['cn=John Doe', 'dc=example', 'dc=com']
```
#### Splitting a multi-valued RDN:

```
>>> ldap.dn.explode_rdn('cn=John Doe+mail=john.doe@example.com',flags=ldap.DN_FORMAT_
\rightarrowLDAPV2)
['cn=John Doe', 'mail=john.doe@example.com']
```
Splitting a LDAPv3 DN with a multi-valued RDN into its AVA parts:

```
>>> ldap.dn.str2dn('cn=John Doe+mail=john.doe@example.com,dc=example,dc=com')
[[('cn', 'John Doe', 1), ('mail', 'john.doe@example.com', 1)], [('dc', 'example', 1)],
˓→ [('dc', 'com', 1)]]
```
## <span id="page-43-0"></span>**5.3.5 ldap.extop High-level access to LDAPv3 extended operations**

#### **Classes**

This module defines the following classes:

```
class ldap.extop.ExtendedRequest(requestName, requestValue)
     Generic base class for a LDAPv3 extended operation request
```
requestName OID as string of the LDAPv3 extended operation request

requestValue value of the LDAPv3 extended operation request (here it is the BER-encoded ASN.1 request value)

```
encodedRequestValue()
```
returns the BER-encoded ASN.1 request value composed by class attributes set before

- **class** ldap.extop.**ExtendedResponse**(*responseName*, *encodedResponseValue*) Generic base class for a LDAPv3 extended operation response
	- requestName OID as string of the LDAPv3 extended operation response

encodedResponseValue BER-encoded ASN.1 value of the LDAPv3 extended operation response

**decodeResponseValue**(*value*)

decodes the BER-encoded ASN.1 extended operation response value and sets the appropriate class attributes

#### <span id="page-43-1"></span>**ldap.extop.dds Classes for Dynamic Entries extended operations**

This requires pyasn1 and pyasn1\_modules to be installed.

See also:

[RFC 2589](https://tools.ietf.org/html/rfc2589.html) - Lightweight Directory Access Protocol (v3): Extensions for Dynamic Directory Services

**class** ldap.extop.dds.**RefreshRequest**(*requestName=None*, *entryName=None*, *requestTtl=None*)

```
class RefreshRequestValue(**kwargs)
```

```
encodedRequestValue()
```
returns the BER-encoded ASN.1 request value composed by class attributes set before

**class** ldap.extop.dds.**RefreshResponse**(*responseName*, *encodedResponseValue*)

```
class RefreshResponseValue(**kwargs)
```

```
decodeResponseValue(value)
```
decodes the BER-encoded ASN.1 extended operation response value and sets the appropriate class attributes

## <span id="page-44-0"></span>**5.3.6 ldap.filter LDAP filter handling**

#### See also:

[RFC 4515](https://tools.ietf.org/html/rfc4515.html) - Lightweight Directory Access Protocol (LDAP): String Representation of Search Filters.

The  $ldap.filter$  module defines the following functions:

<span id="page-44-1"></span>ldap.filter.**escape\_filter\_chars**(*assertion\_value*[, *escape\_mode=0* ])

This function escapes characters in *assertion\_value* which are special in LDAP filters. You should use this function when building LDAP filter strings from arbitrary input. *escape\_mode* means: If 0 only special chars mentioned in RFC 4515 are escaped. If 1 all NON-ASCII chars are escaped. If 2 all chars are escaped.

ldap.filter.**filter\_format**(*filter\_template*, *assertion\_values*)

This function applies [escape\\_filter\\_chars\(\)](#page-44-1) to each of the strings in list *assertion\_values*. After that *filter\_template* containing as many  $\frac{1}{5}$  s placeholders as count of assertion values is used to build the whole filter string.

## <span id="page-44-2"></span>**5.3.7 ldap.modlist Generate modify lists**

The  $ldap$ . modlist module defines the following functions:

ldap.modlist.**addModlist**(*entry* $[$ , *ignore\_attr\_types=[]*])  $\rightarrow$  list

This function builds a list suitable for passing it directly as argument *modlist* to method ldap.ldapobject. LDAPObject.add() or its synchronous counterpart ldap.ldapobject.LDAPObject.add\_s().

*entry* is a dictionary like returned when receiving search results.

*ignore\_attr\_types* is a list of attribute type names which shall be ignored completely. Attributes of these types will not appear in the result at all.

ldap.modlist.**modifyModlist**(*old\_entry*, *new\_entry*[, *ignore\_attr\_types=[]*[, *ignore\_oldexistent=0*[, *case\_ignore\_attr\_types=None*  $| \cdot |$   $| \rightarrow$  list

This function builds a list suitable for passing it directly as argument *modlist* to method  $\text{ldap}.ldap.\text{ldapobject.}$ LDAPObject.modify() or its synchronous counterpart ldap.ldapobject.LDAPObject. modify\_s().

Roughly when applying the resulting modify list to an entry holding the data *old\_entry* it will be modified in such a way that the entry holds *new\_entry* after the modify operation. It is handy in situations when it is impossible to track user changes to an entry's data or for synchronizing operations.

*old\_entry* and *new\_entry* are dictionaries like returned when receiving search results.

*ignore\_attr\_types* is a list of attribute type names which shall be ignored completely. These attribute types will not appear in the result at all.

If *ignore\_oldexistent* is non-zero attribute type names which are in *old\_entry* but are not found in *new\_entry* at all are not deleted. This is handy for situations where your application sets attribute value to an empty string for deleting an attribute. In most cases leave zero.

If *case ignore attr* types is a list of attribute type names for which the comparison will be conducted caseinsensitive. It is useful in situations where a LDAP server normalizes values and one wants to avoid unnecessary changes (e.g. case of attribute type names in DNs).

Note: Replacing attribute values is always done with a ldap.MOD\_DELETE/ldap.MOD\_ADD pair instead of  $1$ dap.MOD REPLACE to work-around potential issues with attributes for which no EQUALITY matching rule are defined in the server's subschema. This works correctly in most situations but rarely fails with some LDAP servers implementing (schema) checks on transient state entry during processing the modify operation.

## <span id="page-45-1"></span>**5.3.8 ldap.resiter Generator for stream-processing of large search results**

#### **class** ldap.resiter.**ResultProcessor**

This is a mix-in class to be used with class  $l$  dap. LDAPOb ject or derived classes which has these methods:

```
ResultProcessor.allresults(msgid, timeout=-1, add_ctrls=0)
     Generator function which returns an iterator for processing all LDAP operation results of the given
     msgid like retrieved with LDAPObject.result3() -> 4-tuple
```
#### **Examples**

#### **Using ldap.resiter.ResultProcessor**

This example demonstrates how to use mix-in class ldap.resiter.ResultProcessor for retrieving results formerly requested with  $ldap$ . LDAPObject. search () and processing them in a for-loop.

```
import sys,ldap,ldap.resiter
class MyLDAPObject(ldap.ldapobject.LDAPObject,ldap.resiter.ResultProcessor):
 pass
l = MyLDAPObject('ldap://localhost')
# Asynchronous search method
msg_id = l.search('dc=stroeder,dc=com',ldap.SCOPE_SUBTREE,'(objectClass=*)')
for res_type,res_data,res_msgid,res_controls in l.allresults(msg_id):
 for dn,entry in res_data:
    # process dn and entry
   print(dn,entry['objectClass'])
```
## <span id="page-45-0"></span>**5.3.9 ldap.schema Handling LDAPv3 schema**

This module deals with schema information usually retrieved from a special subschema subentry provided by the server. It is closely modeled along the directory information model described in the following RFC with which you should make yourself familiar when trying to use this module:

#### See also:

[RFC 4512](https://tools.ietf.org/html/rfc4512.html) - Lightweight Directory Access Protocol (LDAP): Directory Information Models

#### <span id="page-46-0"></span>**ldap.schema.subentry Processing LDAPv3 subschema subentry**

ldap.schema.subentry.**NOT\_HUMAN\_READABLE\_LDAP\_SYNTAXES**

Dictionary where the keys are the OIDs of LDAP syntaxes known to be not human-readable when displayed to a console without conversion and which cannot be decoded to a types. UnicodeType.

#### **Functions**

ldap.schema.subentry.**urlfetch**(*uri*, *trace\_level=0*) Fetches a parsed schema entry by uri.

If uri is a LDAP URL the LDAP server is queried directly. Otherwise uri is assumed to point to a LDIF file which is loaded with urllib.

#### **Classes**

**class** ldap.schema.subentry.**SubSchema**(*sub\_schema\_sub\_entry*, *check\_uniqueness=1*) Arguments:

- sub\_schema\_sub\_entry Dictionary usually returned by LDAP search or the LDIF parser containing the sub schema sub entry
- check\_uniqueness Defines whether uniqueness of OIDs and NAME is checked.
	- 0 no check
	- 1 check but add schema description with work-around
	- 2 check and raise exception if non-unique OID or NAME is found
- Class attributes:
- sed Dictionary holding the subschema information as pre-parsed SchemaElement objects (do not access directly!)
- name2oid Dictionary holding the mapping from NAMEs to OIDs (do not access directly!)
- non unique oids List of OIDs used at least twice in the subschema

non\_unique\_names List of NAMEs used at least twice in the subschema for the same schema element

**attribute\_types**(*object\_class\_list*, *attr\_type\_filter=None*, *raise\_keyerror=1*, *ignore\_dit\_content\_rule=0*)

Returns a 2-tuple of all must and may attributes including all inherited attributes of superior object classes by walking up classes along the SUP attribute.

The attributes are stored in a ldap.cidict.cidict dictionary.

object class\_list list of strings specifying object class names or OIDs

attr\_type\_filter list of 2-tuples containing lists of class attributes which has to be matched

raise\_keyerror All KeyError exceptions for non-existent schema elements are ignored

ignore\_dit\_content\_rule A DIT content rule governing the structural object class is ignored

#### **get\_applicable\_aux\_classes**(*nameoroid*)

Return a list of the applicable AUXILIARY object classes for a STRUCTURAL object class specified by 'nameoroid' if the object class is governed by a DIT content rule. If there's no DIT content rule all available AUXILIARY object classes are returned.

#### **get\_inheritedattr**(*se\_class*, *nameoroid*, *name*)

Get a possibly inherited attribute specified by name of a schema element specified by nameoroid. Returns None if class attribute is not set at all.

Raises KeyError if no schema element is found by nameoroid.

- **get\_inheritedobj**(*se\_class*, *nameoroid*, *inherited=None*) Get a schema element by name or OID with all class attributes set including inherited class attributes
- **get\_obj**(*se\_class*, *nameoroid*, *default=None*, *raise\_keyerror=0*) Get a schema element by name or OID
- **get\_structural\_oc**(*oc\_list*) Returns OID of structural object class in oc\_list if any is present. Returns None else.
- **get\_syntax**(*nameoroid*) Get the syntax of an attribute type specified by name or OID
- **getoid**(*se\_class*, *nameoroid*, *raise\_keyerror=0*) Get an OID by name or OID
- **ldap\_entry**() Returns a dictionary containing the sub schema sub entry
- **listall**(*schema\_element\_class*, *schema\_element\_filters=None*) Returns a list of OIDs of all available schema elements of a given schema element class.
- **tree**(*schema\_element\_class*, *schema\_element\_filters=None*) Returns a ldap.cidict.cidict dictionary representing the tree structure of the schema elements.

#### <span id="page-47-0"></span>**ldap.schema.models Schema elements**

```
class ldap.schema.models.Entry(schema, dn, entry)
     Schema-aware implementation of an LDAP entry class.
```
Mainly it holds the attributes in a string-keyed dictionary with the OID as key.

- **attribute\_types**(*attr\_type\_filter=None*, *raise\_keyerror=1*) Convenience wrapper around SubSchema.attribute\_types() which passes object classes of this particular entry as argument to SubSchema.attribute\_types()
- **items** ()  $\rightarrow$  a set-like object providing a view on D's items

**keys** ()  $\rightarrow$  a set-like object providing a view on D's keys

**update** ( $|E|$ , \*\*F)  $\rightarrow$  None. Update D from mapping/iterable E and F. If E present and has a .keys() method, does: for k in E:  $D[k] = E[k]$  If E present and lacks .keys() method, does: for (k, v) in E:  $D[k] = v$  In either case, this is followed by: for k, v in F.items():  $D[k] = v$ 

#### **class** ldap.schema.models.**SchemaElement**(*schema\_element\_str=None*) Base class for all schema element classes. Not used directly!

Arguments:

schema\_element\_str String which contains the schema element description to be parsed. (Bytestrings are decoded using UTF-8)

Class attributes:

schema\_attribute LDAP attribute type containing a certain schema element description

token\_defaults Dictionary internally used by the schema element parser containing the defaults for certain schema description key-words

- **class** ldap.schema.models.**AttributeType**(*schema\_element\_str=None*) Arguments:
	- schema\_element\_str String containing an AttributeTypeDescription
	- Class attributes:
	- oid OID assigned to the attribute type (string)
	- names All NAMEs of the attribute type (tuple of strings)
	- desc Description text (DESC) of the attribute type (string, or None if missing)
	- obsolete Integer flag (0 or 1) indicating whether the attribute type is marked as OBSOLETE in the schema
	- single\_value Integer flag (0 or 1) indicating whether the attribute must have only one value
	- syntax OID of the LDAP syntax assigned to the attribute type
	- no\_user\_mod Integer flag (0 or 1) indicating whether the attribute is modifiable by a client application
	- equality NAME or OID of the matching rule used for checking whether attribute values are equal (string, or None if missing)
	- substr NAME or OID of the matching rule used for checking whether an attribute value contains another value (string, or None if missing)
	- ordering NAME or OID of the matching rule used for checking whether attribute values are lesser-equal than (string, or None if missing)
	- usage USAGE of an attribute type:  $0 =$  userApplications  $1 =$  directoryOperation,  $2 =$  distributedOperation,  $3 =$ dSAOperation
	- sup NAMEs or OIDs of attribute types this attribute type is derived from (tuple of strings)
	- x\_origin Value of the X-ORIGIN extension flag (tuple of strings).

Although it's not official, X-ORIGIN is used in several LDAP server implementations to indicate the source of the associated schema element

- **class** ldap.schema.models.**ObjectClass**(*schema\_element\_str=None*) Arguments:
	- schema element str String containing an ObjectClassDescription

Class attributes:

- oid OID assigned to the object class
- names All NAMEs of the object class (tuple of strings)
- desc Description text (DESC) of the object class (string, or None if missing)
- obsolete Integer flag (0 or 1) indicating whether the object class is marked as OBSOLETE in the schema
- must NAMEs or OIDs of all attributes an entry of the object class must have (tuple of strings)
- may NAMEs or OIDs of additional attributes an entry of the object class may have (tuple of strings)

**kind** Kind of an object class:  $0 = \text{STRUCTURAL}$ ,  $1 = \text{ABSTRACT}$ ,  $2 = \text{AUXILLARY}$ 

- sup NAMEs or OIDs of object classes this object class is derived from (tuple of strings)
- x\_origin Value of the X-ORIGIN extension flag (tuple of strings)
	- Although it's not official, X-ORIGIN is used in several LDAP server implementations to indicate the source of the associated schema element

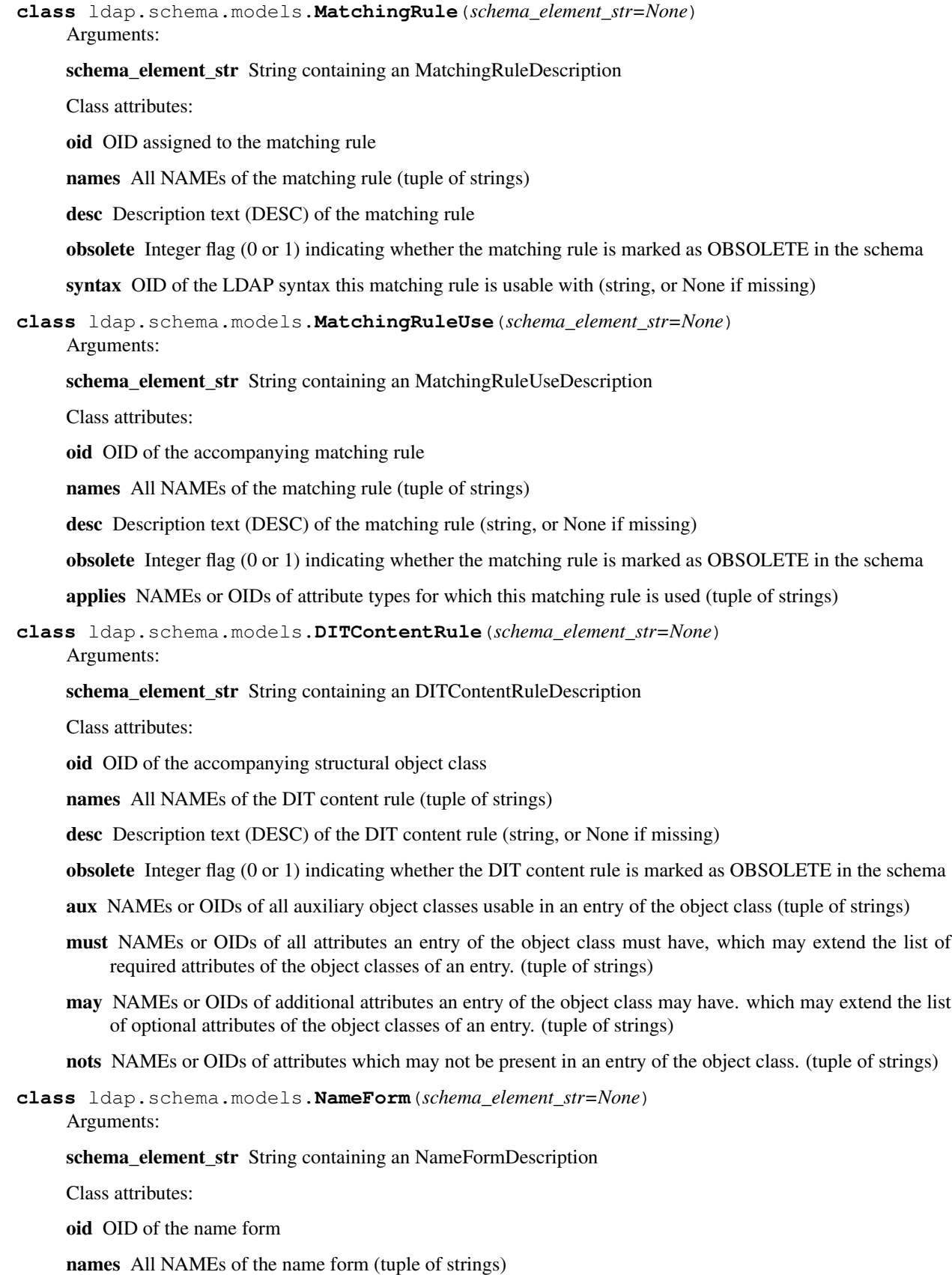

desc Description text (DESC) of the name form (string, or None if missing) obsolete Integer flag (0 or 1) indicating whether the name form is marked as OBSOLETE in the schema form NAMEs or OIDs of associated name forms (tuple of strings) oc NAME or OID of structural object classes this name form is usable with (string) must NAMEs or OIDs of all attributes an RDN must contain (tuple of strings) may NAMEs or OIDs of additional attributes an RDN may contain (tuple of strings) **class** ldap.schema.models.**DITStructureRule**(*schema\_element\_str=None*) Arguments: schema\_element\_str String containing an DITStructureRuleDescription Class attributes: ruleid rule ID of the DIT structure rule (only locally unique) names All NAMEs of the DIT structure rule (tuple of strings) desc Description text (DESC) of the DIT structure rule (string, or None if missing) obsolete Integer flag (0 or 1) indicating whether the DIT content rule is marked as OBSOLETE in the schema form NAMEs or OIDs of associated name forms (tuple of strings) sup NAMEs or OIDs of allowed structural object classes of superior entries in the DIT (tuple of strings)

#### **Examples for ldap.schema**

**import ldap.schema**

## <span id="page-50-0"></span>**5.3.10 ldap.syncrepl Implementation of a syncrepl consumer**

See also:

[RFC 4533](https://tools.ietf.org/html/rfc4533.html) - Lightweight Directory Access Protocol (v3): Content Synchronization Operation

This requires pyasn1 and pyasn1\_modules to be installed.

#### **Classes**

This module defines the following classes:

**class** ldap.syncrepl.**SyncreplConsumer** SyncreplConsumer - LDAP syncrepl consumer object.

```
syncrepl_delete(uuids)
```
Called by syncrepl\_poll() to delete entries. A list of UUIDs of the entries to be deleted is given in the uuids parameter.

#### **syncrepl\_entry**(*dn*, *attrs*, *uuid*)

Called by syncrepl\_poll() for any added or modified entries.

The provided uuid is used to identify the provided entry in any future modification (including dn modification), deletion, and presentation operations.

#### **syncrepl\_get\_cookie**()

Called by syncrepl\_search() to retrieve the cookie stored by syncrepl\_set\_cookie()

#### **syncrepl\_poll**(*msgid=-1*, *timeout=None*, *all=0*)

polls for and processes responses to the syncrepl\_search() operation. Returns False when operation finishes, True if it is in progress, or raises an exception on error.

If timeout is specified, raises ldap.TIMEOUT in the event of a timeout.

If all is set to a nonzero value, poll() will return only when finished or when an exception is raised.

#### **syncrepl\_present**(*uuids*, *refreshDeletes=False*)

Called by syncrepl\_poll() whenever entry UUIDs are presented to the client. syncrepl\_present() is given a list of entry UUIDs (uuids) and a flag (refreshDeletes) which indicates whether the server explicitly deleted non-present entries during the refresh operation.

If called with a list of uuids, the syncrepl\_present() implementation should record those uuids as present in the directory.

If called with uuids set to None and refreshDeletes set to False, syncrepl\_present() should delete all nonpresent entries from the local mirror, and reset the list of recorded uuids.

If called with uuids set to None and refreshDeletes set to True, syncrepl\_present() should reset the list of recorded uuids, without deleting any entries.

#### **syncrepl\_refreshdone**()

Called by syncrepl\_poll() between refresh and persist phase.

It indicates that initial synchronization is done and persist phase follows.

#### **syncrepl\_search**(*base*, *scope*, *mode='refreshOnly'*, *cookie=None*, *\*\*search\_args*) Starts syncrepl search operation.

base, scope, and search\_args are passed along to self.search\_ext unmodified (aside from adding a Sync Request control to any serverctrls provided).

mode provides syncrepl mode. Can be 'refreshOnly' to finish after synchronization, or 'refreshAndPersist' to persist (continue to receive updates) after synchronization.

cookie: an opaque value representing the replication state of the client. Subclasses should override the syncrepl\_set\_cookie() and syncrepl\_get\_cookie() methods to store the cookie appropriately, rather than passing it.

Only a single syncrepl search may be active on a SyncreplConsumer object. Multiple concurrent syncrepl searches require multiple separate SyncreplConsumer objects and thus multiple connections (LDAPObject instances).

#### **syncrepl\_set\_cookie**(*cookie*)

Called by syncrepl\_poll() to store a new cookie provided by the server.

## <span id="page-51-0"></span>**5.3.11 ldap.sasl SASL Authentication Methods**

This module implements various authentication methods for SASL bind.

#### See also:

[RFC 4422](https://tools.ietf.org/html/rfc4422.html) - Simple Authentication and Security Layer (SASL) [RFC 4513](https://tools.ietf.org/html/rfc4513.html) - Lightweight Directory Access Protocol (LDAP): Authentication Methods and Security Mechanisms

#### **Constants**

ldap.sasl.**CB\_USER**

- ldap.sasl.**CB\_AUTHNAME**
- ldap.sasl.**CB\_LANGUAGE**
- ldap.sasl.**CB\_PASS**
- ldap.sasl.**CB\_ECHOPROMPT**
- ldap.sasl.**CB\_NOECHOPROMPT**

ldap.sasl.**CB\_GETREALM**

#### **Classes**

**class** ldap.sasl.**sasl**(*cb\_value\_dict*, *mech*)

This class handles SASL interactions for authentication. If an instance of this class is passed to ldap's sasl\_bind\_s() method, the library will call its callback() method. For specific SASL authentication mechanisms, this method can be overridden

This class is used with  $ldap$ . LDAPObject.sasl\_interactive\_bind\_s().

**callback**(*cb\_id*, *challenge*, *prompt*, *defresult*)

The callback method will be called by the sasl\_bind\_s() method several times. Each time it will provide the id, which tells us what kind of information is requested (the CB\_\* constants above). The challenge might be a short (English) text or some binary string, from which the return value is calculated. The prompt argument is always a human-readable description string; The defresult is a default value provided by the sasl library

Currently, we do not use the challenge and prompt information, and return only information which is stored in the self.cb\_value\_dict cb\_value\_dictionary. Note that the current callback interface is not very useful for writing generic sasl GUIs, which would need to know all the questions to ask, before the answers are returned to the sasl lib (in contrast to one question at a time).

Unicode strings are always converted to bytes.

- **class** ldap.sasl.**cram\_md5**(*authc\_id*, *password*, *authz\_id="*) This class handles SASL CRAM-MD5 authentication.
- **class** ldap.sasl.**digest\_md5**(*authc\_id*, *password*, *authz\_id="*) This class handles SASL DIGEST-MD5 authentication.
- **class** ldap.sasl.**gssapi**(*authz\_id="*) This class handles SASL GSSAPI (i.e. Kerberos V) authentication.

You might consider using convenience method  $ldap$ . LDAPObject.sasl\_gssapi\_bind\_s().

```
class ldap.sasl.external(authz_id=")
```
This class handles SASL EXTERNAL authentication (i.e. X.509 client certificate)

You might consider using convenience method  $ldap$ . LDAPObject.sasl\_external\_bind\_s().

#### **Examples for ldap.sasl**

This example connects to an OpenLDAP server via LDAP over IPC (see [draft-chu-ldap-ldapi\)](https://tools.ietf.org/html/draft-chu-ldap-ldapi) and sends a SASL external bind request.

```
import ldap, ldap.sasl, urllib
ldapi path = '/tmp/openldap-sockets'ldap_conn = ldap.initialize(
    'ldapi://%s' % (
        urllib.quote_plus(ldapi_path)
    )
)
# Send SASL bind request for mechanism EXTERNAL
ldap_conn.sasl_non_interactive_bind_s('EXTERNAL')
# Find out the SASL Authorization Identity
print ldap_conn.whoami_s()
```
## <span id="page-53-1"></span>**5.3.12 ldif LDIF parser and generator**

This module parses and generates LDAP data in the format LDIF. It is implemented in pure Python and does not rely on any non-standard modules. Therefore it can be used stand-alone without the rest of the python-ldap package.

#### See also:

[RFC 2849](https://tools.ietf.org/html/rfc2849.html) - The LDAP Data Interchange Format (LDIF) - Technical Specification

#### **Functions**

```
ldif.CreateLDIF(dn, record, base64_attrs=None, cols=76)
```
Create LDIF single formatted record including trailing empty line. This is a compatibility function.

dn string-representation of distinguished name

- record Either a dictionary holding the LDAP entry {attrtype:record} or a list with a modify list like for LDAPObject.modify().
- base64\_attrs list of attribute types to be base64-encoded in any case

cols Specifies how many columns a line may have before it's folded into many lines.

Deprecated since version 3.0:  $ldif.CreadeLDIF()$  is deprecated. It will be removed in version 3.1. Use ldif. LDIFWriter. unparse() with a file or io. StringIO instead.

#### ldif.**ParseLDIF**(*f*, *ignore\_attrs=None*, *maxentries=0*)

Parse LDIF records read from file. This is a compatibility function.

Deprecated since version 3.0:  $ldif.ParseLDIF()$  is deprecated. It will be removed in version 3.1. Use the all\_records attribute of the returned value of ldif.LDIFRecordList.parse() instead.

#### **Classes**

**class** ldif.**LDIFWriter**(*output\_file*, *base64\_attrs=None*, *cols=76*, *line\_sep='n'*)

Write LDIF entry or change records to file object Copy LDIF input to a file output object containing all data retrieved via URLs

<span id="page-53-0"></span>**unparse**(*dn*, *record*)

dn string-representation of distinguished name

record Either a dictionary holding the LDAP entry {attrtype:record} or a list with a modify list like for LDAPObject.modify().

<span id="page-54-1"></span>**class** ldif.**LDIFParser**(*input\_file*, *ignored\_attr\_types=None*, *max\_entries=0*, *process\_url\_schemes=None*, *line\_sep='n'*) Base class for a LDIF parser. Applications should sub-class this class and override method handle() to implement something meaningful. Public class attributes: records\_read Counter for records processed so far **handle**(*dn*, *entry*) Process a single content LDIF record. This method should be implemented by applications using LDIF-Parser. **handle\_modify**(*dn*, *modops*, *controls=None*) Process a single LDIF record representing a single modify operation. This method should be implemented by applications using LDIFParser. **parse**() Invokes LDIFParser.parse\_entry\_records() for backward compatibility **parse\_entry\_records**() Continuously read and parse LDIF entry records **class** ldif.**LDIFRecordList**(*input\_file*, *ignored\_attr\_types=None*, *max\_entries=0*, *process\_url\_schemes=None*) Collect all records of a LDIF file. It can be a memory hog! Records are stored in [all\\_records](#page-54-0) as a single list of 2-tuples (dn, entry), after calling [parse\(\)](#page-54-1). **all\_records = None** List storing parsed records. **handle**(*dn*, *entry*) Append a single record to the list of all records  $(a11 \text{ records})$ . **handle\_modify**(*dn*, *modops*, *controls=None*) Process a single LDIF record representing a single modify operation. This method should be implemented by applications using LDIFParser. **class** ldif.**LDIFCopy**(*input\_file*, *output\_file*, *ignored\_attr\_types=None*, *max\_entries=0*, *process\_url\_schemes=None*, *base64\_attrs=None*, *cols=76*, *line\_sep='n'*) Copy LDIF input to LDIF output containing all data retrieved via URLs **handle**(*dn*, *entry*) Write single LDIF record to output file. **Example** The following example demonstrates how to write LDIF output of an LDAP entry with  $\frac{Id}{Id}$  module. **>>> import sys**, **ldif >>>** entry={'objectClass': [b'top', b'person'], 'cn': [b'Michael Stroeder'], 'sn': [b ˓<sup>→</sup>'Stroeder']}

<span id="page-54-0"></span>**>>>** dn='cn=Michael Stroeder,ou=Test' **>>>** ldif\_writer=ldif.LDIFWriter(sys.stdout) **>>>** ldif\_writer.unparse(dn, entry) dn: cn=Michael Stroeder,ou=Test cn: Michael Stroeder objectClass: top objectClass: person sn: Stroeder

The following example demonstrates how to parse an LDIF file with  $\Delta \Delta t \hat{\tau}$  module, skip some entries and write the result to stdout.

```
import sys
from ldif import LDIFParser,LDIFWriter
SKIP_DN = ["uid=foo,ou=People,dc=example,dc=com",
   "uid=bar,ou=People,dc=example,dc=com"]
class MyLDIF(LDIFParser):
   def __init__(self,input,output):
      LDIFParser.__init__(self,input)
      self.writer = LDIFWriter(output)
   def handle(self,dn,entry):
      if dn in SKIP_DN:
        return
      self.writer.unparse(dn,entry)
parser = MyLDIF(open("input.ldif", 'rb'), sys.stdout)
parser.parse()
```
## <span id="page-55-0"></span>**5.3.13 ldapurl LDAP URL handling**

This module parses and generates LDAP URLs. It is implemented in pure Python and does not rely on any nonstandard modules. Therefore it can be used stand- alone without the rest of the python-ldap package.

#### See also:

```
RFC 4516 - The LDAP URL Format
```
#### **Constants**

<span id="page-55-1"></span>The  $1$ dapurl module exports the following constants:

```
ldapurl.SEARCH_SCOPE
```
This dictionary maps a search scope string identifier to the corresponding integer value used with search operations in *[ldap](#page-16-0)*.

ldapurl.**SEARCH\_SCOPE\_STR**

This dictionary is the inverse to [SEARCH\\_SCOPE](#page-55-1). It maps a search scope integer value to the corresponding string identifier used in a LDAP URL string representation.

ldapurl.**LDAP\_SCOPE\_BASE**

ldapurl.**LDAP\_SCOPE\_ONELEVEL**

ldapurl.**LDAP\_SCOPE\_SUBTREE**

#### **Functions**

```
ldapurl.isLDAPUrl(s)
     Returns True if s is a LDAP URL, else False
```

```
ldapurl.ldapUrlEscape(s)
     Returns URL encoding of string s
```
#### **Classes**

## **LDAP URLs**

A [LDAPUrl](#page-56-0) object represents a complete LDAP URL.

<span id="page-56-0"></span>**class** ldapurl.**LDAPUrl**(*ldapUrl=None*, *urlscheme='ldap'*, *hostport="*, *dn="*, *attrs=None*, *scope=None*, *filterstr=None*, *extensions=None*, *who=None*, *cred=None*) Class for parsing and unparsing LDAP URLs as described in RFC 4516.

#### Usable class attributes:

urlscheme URL scheme (either ldap, ldaps or ldapi)

hostport LDAP host (default '')

dn String holding distinguished name (default '')

attrs list of attribute types (default None)

scope integer search scope for ldap-module

filterstr String representation of LDAP Search Filters (see RFC 4515)

extensions Dictionary used as extensions store

who Maps automagically to bindname LDAP URL extension

cred Maps automagically to X-BINDPW LDAP URL extension

Changed in version 3.4.0: The urlscheme is now case insensitive and always converted to lower case. LDAP:/ /localhost is equivalent to ldap://localhost.

#### **applyDefaults**(*defaults*)

Apply defaults to all class attributes which are None.

defaults Dictionary containing a mapping from class attributes to default values

**htmlHREF**(*urlPrefix="*, *hrefText=None*, *hrefTarget=None*) Returns a string with HTML link for this LDAP URL.

urlPrefix Prefix before LDAP URL (e.g. for addressing another web-based client)

hrefText link text/description

hrefTarget string added as link target attribute

**initializeUrl**()

Returns LDAP URL suitable to be passed to ldap.initialize()

**unparse**()

Returns LDAP URL depending on class attributes set.

#### **LDAP URL extensions**

A [LDAPUrlExtension](#page-56-1) object represents a single LDAP URL extension whereas [LDAPUrlExtensions](#page-57-0) represents a list of LDAP URL extensions.

<span id="page-56-1"></span>**class** ldapurl.**LDAPUrlExtension**(*extensionStr=None*, *critical=0*, *extype=None*, *exvalue=None*) Class for parsing and unparsing LDAP URL extensions as described in RFC 4516.

#### Usable class attributes:

critical Boolean integer marking the extension as critical

extype Type of extension

exvalue Value of extension

<span id="page-57-0"></span>**class** ldapurl.**LDAPUrlExtensions**(*default=None*) Models a collection of LDAP URL extensions as a mapping type

#### **Example**

Important security advice: For security reasons you should not specify passwords in LDAP URLs unless you really know what you are doing.

The following example demonstrates how to parse a LDAP URL with  $l \, dapurl$  module.

```
>>> import ldapurl
>>> ldap_url = ldapurl.LDAPUrl('ldap://localhost:1389/dc=stroeder,dc=com?cn,mail???
˓→bindname=cn=Michael%2cdc=stroeder%2cdc=com,X-BINDPW=secret')
>>> # Using the parsed LDAP URL by reading the class attributes
>>> ldap_url.dn
'dc=stroeder,dc=com'
>>> ldap_url.hostport
'localhost:1389'
>>> ldap_url.attrs
['cn','mail']
>>> ldap_url.filterstr
'(objectclass=*)'
>>> ldap_url.who
'cn=Michael,dc=stroeder,dc=com'
>>> ldap_url.cred
'secret'
>>> ldap_url.scope
\bigcirc
```
The following example demonstrates how to generate a LDAP URL with module{ldapurl} module.

```
>>> import ldapurl
>>> ldap_url = ldapurl.LDAPUrl(hostport='localhost:1389',dn='dc=stroeder,dc=com',
˓→attrs=['cn','mail'],who='cn=Michael,dc=stroeder,dc=com',cred='secret')
>>> ldap_url.unparse()
'ldap://localhost:1389/dc=stroeder,dc=com?cn,mail?base?(objectclass=*)?
˓→bindname=cn=Michael%2Cdc=stroeder%2Cdc=com,X-BINDPW=secret'
```
## <span id="page-57-1"></span>**5.3.14 slapdtest Spawning test instances of OpenLDAP's slapd server**

The module is used for testing python-ldap itself but can be used for automatically testing any OpenLDAP-based configuration setup.

This module is pure Python and does not rely on any non-standard modules. Therefore it can be used stand-alone without the rest of the python-ldap package.

Test fixtures for the popular *pytest* framework are developed in an external project, [pytest-ldap.](https://pypi.org/project/pytest-ldap/)

#### **Functions**

#### **Classes**

#### <span id="page-58-0"></span>**class** slapdtest.**SlapdObject**

Controller class for a slapd instance, OpenLDAP's server.

This class creates a temporary data store for slapd, runs it listening on a private Unix domain socket and TCP port, and initializes it with a top-level entry and the root user.

When a reference to an instance of this class is lost, the slapd server is shut down.

An instance can be used as a context manager. When exiting the context manager, the slapd server is shut down and the temporary data store is removed.

Parameters **openldap\_schema\_files** – A list of schema names or schema paths to load at startup. By default this only contains *core*.

Changed in version 3.1: Added context manager functionality

#### **gen\_config**()

generates a slapd.conf and returns it as one string

for generating specific static configuration files you have to override this method

**ldapadd**(*ldif*, *extra\_args=None*) Runs ldapadd on this slapd instance, passing it the ldif content

**ldapdelete**(*dn*, *recursive=False*, *extra\_args=None*) Runs ldapdelete on this slapd instance, deleting 'dn'

- **ldapmodify**(*ldif*, *extra\_args=None*) Runs ldapadd on this slapd instance, passing it the ldif content
- **ldapwhoami**(*extra\_args=None*) Runs ldapwhoami on this slapd instance

#### **restart**()

Restarts the slapd server with same data

**setup\_rundir**()

creates rundir structure

for setting up a custom directory structure you have to override this method

#### **slapadd**(*ldif*, *extra\_args=None*)

Runs slapadd on this slapd instance, passing it the ldif content

#### **start**()

Starts the slapd server process running, and waits for it to come up.

#### **stop**()

Stops the slapd server, and waits for it to terminate and cleans up

#### **wait**()

Waits for the slapd process to terminate by itself.

**class** slapdtest.**SlapdTestCase**(*methodName='runTest'*) test class which also clones or initializes a running slapd

#### **server\_class**

alias of [SlapdObject](#page-58-0)

#### **classmethod setUpClass**()

Hook method for setting up class fixture before running tests in the class.

#### **classmethod tearDownClass**()

Hook method for deconstructing the class fixture after running all tests in the class.

# **5.4 Third-party documentation**

The following documents referenced are not written by python-ldap project members. Therefore some information might be outdated or links might be broken.

## **5.4.1** *Python LDAP Applications* **articles by Matt Butcher**

• [Part 1 - Installing and Configuring the Python-LDAP Library and Binding to an LDAP Directory](https://www.packtpub.com/article/installing-and-configuring-the-python-ldap-library-and-binding-to-an-ldap-directory)

This also covers SASL.

- [Part 2 LDAP Operations](https://www.packtpub.com/article/python-ldap-applications-ldap-opearations)
- [Part 3 More LDAP Operations and the LDAP URL Library](https://www.packtpub.com/article/python-ldap-applications-more-ldap-operations-and-the-ldap-url-library)
- [Part 4 LDAP Schema](https://www.packtpub.com/article/python-ldap-applications-ldap-schema)

Gee, someone waded through the badly documented mysteries of module  $l \, dap$ . schema.

## **5.4.2 LDAP Programming in Python**

Another article for getting started with python-ldap.

## **5.4.3 RFC 1823**

The LDAP Application Program Interface, mainly for LDAPv2.

## **5.4.4 LDAPEXT draft**

The Internet draft of the discontinued IETF working group LDAPEXT is of interest here since the OpenLDAP 2 libs implement this (expired) draft.

## **5.4.5 OpenLDAP**

It's worth to have a look at the [manual pages](https://www.openldap.org/software/man.cgi?query=ldap) and the [Developer's FAQ.](https://www.openldap.org/faq/data/cache/4.html)

## **5.4.6 VSLDAP**

VSLDAP Interoperability Test Suite.

# **5.5 Contributing to python-ldap**

Thank you for your interest in python-ldap! If you'd like to contribute (be it code, documentation, maintenance effort, or anything else), this guide is for you.

## <span id="page-60-0"></span>**5.5.1 Sample workflow for python-ldap development**

This document will guide you through the process of contributing a change to python-ldap.

We assume that, as a user of python-ldap, you're not new to software development in general, so these instructions are terse. If you need additional detail, please do ask on the mailing list.

Note: The following instructions are for Linux. If you can translate them to another system, please contribute your translation!

Install [Git,](https://git-scm.com/) [tox](https://tox.readthedocs.io/en/latest/) and the *[Build prerequisites](#page-13-0)*.

Clone the repository:

```
$ git clone https://github.com/python-ldap/python-ldap
$ cd python-ldap
```
Create a [virtual environment](https://docs.python.org/3/library/venv.html#module-venv) to ensure you in-development python-ldap won't affect the rest of your system:

\$ python3 -m venv \_\_venv\_

Activate the virtual environment:

\$ source \_\_venv\_\_/bin/activate

Install python-ldap to it in [editable mode:](https://pip.pypa.io/en/stable/reference/pip_install/#editable-installs)

(\_\_venv\_\_)\$ python -m pip install -e .

This way, importing a Python module from python-ldap will directly use the code from your source tree. If you change C code, you will still need to recompile (using the pip install command again).

Change the code as desired.

To run tests, install and run [tox:](https://tox.readthedocs.io/en/latest/)

```
venv \frac{1}{2} python -m pip install tox
(__venv__)$ tox --skip-missing-interpreters
```
This will run tests on all supported versions of Python that you have installed, skipping the ones you don't. To run a subset of test environments, run for example:

 $|$ venv $|$ )\$ tox -e py36,py39

In addition to pyXY environments, we have extra environments for checking things independent of the Python version:

- doc checks syntax and spelling of the documentation
- coverage-report generates a test coverage report for Python code. It must be used last, e.g. tox -e py36,py39,coverage-report.
- py3-nosasltls check functionality without SASL and TLS bindings compiled in.

When your change is ready, commit to Git, and submit a pull request on GitHub. You can take a look at the *[Instructions](#page-62-0) [for core committers](#page-62-0)* to see what we are looking for in a pull request.

If you don't want to open a GitHub account, please send patches as attachments to the python-ldap mailing list.

## **5.5.2 Communication**

Always keep in mind that python-ldap is developed and maintained by volunteers. We're happy to share our work, and to work with you to make the library better, but (until you pay someone), there's obligation to provide assistance.

So, keep it friendly, respectful, and supportive!

## **Mailing list**

Discussion about the use and future of python-ldap occurs in the python-ldap@python.org mailing list.

It's also the channel to use if documentation (including this guide) is not clear to you. Do try searching around before you ask on the list, though!

You can [subscribe or unsubscribe](https://mail.python.org/mailman/listinfo/python-ldap) to this list or browse the [list archive.](https://mail.python.org/pipermail/python-ldap/)

#### **Issues**

Please report bugs, missing features and other issues to [the bug tracker](https://github.com/python-ldap/python-ldap/issues) at GitHub. You will need a GitHub account for that.

If you prefer not to open a GitHub account, you're always welcome to use the mailing list.

## **Security Contact**

If you found a security issue that should not be discussed publicly, please e-mail the maintainer at pviktori@redhat.com. If required, write to coordinate a more secure channel.

All other communication should be public.

## **5.5.3 Contributing code**

If you're used to open-source Python development with Git, here's the gist:

- git clone https://github.com/python-ldap/python-ldap
- Use GitHub for [the bug tracker](https://github.com/python-ldap/python-ldap/issues) and pull requests.
- Run tests with [tox;](https://tox.readthedocs.io/en/latest/) ignore Python interpreters you don't have locally.

Or, if you prefer to avoid closed-source services:

- git clone https://pagure.io/python-ldap
- Send bug reports and patches to the mailing list.
- Run tests with [tox;](https://tox.readthedocs.io/en/latest/) ignore Python interpreters you don't have locally.
- Read the documentation directly at [Read the Docs.](https://python-ldap.readthedocs.io/)

If you're new to some aspect of the project, you're welcome to use (or adapt) our *[sample workflow](#page-60-0)*.

## <span id="page-61-0"></span>**5.5.4 Additional tests and scripts**

We use several specialized tools for debugging and maintenance.

#### **Make targets**

Make targets currently use the python3 executable. Specify a different one using, for example:

make PYTHON=/usr/local/bin/python

Notable targets are:

**make autoformat** Automatically re-formats C and Python code to conform to Python style guides [\(PEP 7](https://www.python.org/dev/peps/pep-0007/) and [PEP 8\)](https://www.python.org/dev/peps/pep-0008/). Note that no backups are made – please commit any other changes before using this target.

Requires the indent program and the black Python module.

- **make lcov lcov-open** Generate and view test coverage for C code. Requires [LCOV.](https://github.com/linux-test-project/lcov)
- **make scan-build** Run static analysis. Requires clang.
- **make valgrind** Run [Valgrind](http://valgrind.org/) to check for memory leaks. Requires valgrind and a Python suppression file, which you can specify as PYTHON\_SUPP, e.g.:

make valgrind PYTHON\_SUPP=/your/path/to/valgrind-python.supp

The suppression file is Misc/valgrind-python.supp in the Python source distribution, and it's frequently packaged together with Python development headers.

#### **Reference leak tests**

Reference leak tests require a *pydebug* build of CPython and [pytest](https://docs.pytest.org/en/latest/) with [pytest-leaks](https://pypi.org/project/pytest-leaks/) plugin. A *pydebug* build has a global reference counter, which keeps track of all reference increments and decrements. The leak plugin runs each test multiple times and checks if the reference count increases.

Download and compile the *pydebug* build:

```
$ curl -O https://www.python.org/ftp/python/3.6.3/Python-3.6.3.tar.xz
$ tar xJf Python-3.6.3.tar.xz
$ cd Python-3.6.3
$ ./configure --with-pydebug
$ make
```
Create a virtual environment with the *pydebug* build:

```
$ ./python -m venv /tmp/refleak
$ /tmp/refleak/bin/pip install pytest pytest-leaks
```
Run reference leak tests:

```
$ cd path/to/python-ldap
$ /tmp/refleak/bin/pip install --upgrade .
$ /tmp/refleak/bin/pytest -v -R:
```
Run /tmp/refleak/bin/pip install --upgrade . every time a file outside of Tests/ is modified.

## <span id="page-62-0"></span>**5.5.5 Instructions for core committers**

If you have the authority (and responsibility) of merging changes from others, remember:

• All code changes need to be reviewed by someone other than the author.

- Tests must always pass. New features without tests shall *not* pass review.
- Make sure commit messages don't use GitHub-specific link syntax. Use the full URL, e.g. https:// github.com/python-ldap/python-ldap/issues/50 instead of #20.
	- Exception: it's fine to use the short form in the summary line of a merge commit, if the full URL appears later.
	- It's OK to use shortcuts in GitHub *discussions*, where they are not hashed into immutable history.
- Make a merge commit if the contribution contains several well-isolated separate commits with good descriptions. Use *squash-and-merge* (or *fast-forward* from a command line) for all other cases.
- It's OK to push small changes into a pull request. If you do this, document what you have done (so the contributor can learn for the future), and get their ACK (confirmation) before merging.
- When squashing, do edit commit messages to add references to the pull request and relevant discussions/issues, and to conform to Git best practices.
	- Consider making the summary line suitable for the CHANGES document, and starting it with a prefix like Lib: or Tests:.
- Push to Pagure as well.

If you have good reason to break the "rules", go ahead and break them, but mention why.

## **5.5.6 Instructions for release managers**

If you are tasked with releasing python-ldap, remember to:

- Bump all instances of the version number.
- Go through all changes since last version, and add them to CHANGES.
- Run *[Additional tests and scripts](#page-61-0)* as appropriate, fix any regressions.
- Change the release date in CHANGES.
- Update <u>version</u> tags where appropriate (each module ldap, ldif, ldapurl, slapdtest has its own copy).
- Merge all that (using pull requests).
- Run python setup.py sdist, and smoke-test the resulting package (install in a clean virtual environment, import ldap).
- Create GPG-signed Git tag: git tag -s python-ldap-{version}. Push it to GitHub and Pagure.
- Release the sdist on PyPI.
- Announce the release on the mailing list. Mention the Git hash.
- Add the release's log from CHANGES on the [GitHub release page.](https://github.com/python-ldap/python-ldap/releases)
- Check that python-ldap.org shows the latest version; if not, adjust things at readthedocs.org

# **5.6 python-ldap FAQ**

## **5.6.1 Project**

Q: Is python-ldap yet another abandon-ware project?

A1: "Jump on in."

- A2: "Jump into the  $C$  ;-)"
- A3: see file CHANGES in source distribution or [repository.](https://github.com/python-ldap/python-ldap/blob/master/CHANGES)

## **5.6.2 Usage**

Q: Does it work with Python 3?

A0: Yes, from 3.0 on.

A1. For earlier versions, there's [pyldap,](https://pypi.org/project/pyldap/) an independent fork now merged into python-ldap.

Q: Does it work with Python 2.7? (1.5|2.0|2.1|2.2|2.3|2.4|2.5|2.6|2.7)?

A: No. Old versions of python-ldap are still available from PyPI, though.

Q: My code imports module \_ldap. That used to work, but after an upgrade it does not work anymore. Why?

A: Despite some outdated programming examples, the extension module  $\Box$  dap MUST NOT be imported directly, unless you really know what you're doing (e.g. for internal regression testing).

Import ldap instead, which is a Python wrapper around \_ldap providing the full functionality.

Q: My script bound to MS Active Directory but a a search operation results in the exception  $1dap$ . [OPERATIONS\\_ERROR](#page-24-0) with the diagnostic message text *"In order to perform this operation a successful bind must be completed on the connection."* Alternatively, a Samba 4 AD returns the diagnostic message *"Operation unavailable without authentication"*. What's happening here?

A: When searching from the domain level, MS AD returns referrals (search continuations) for some objects to indicate to the client where to look for these objects. Client-chasing of referrals is a broken concept, since LDAPv3 does not specify which credentials to use when chasing the referral. Windows clients are supposed to simply use their Windows credentials, but this does not work in general when chasing referrals received from and pointing to arbitrary LDAP servers.

Therefore, per default, libldap automatically chases the referrals internally with an *anonymous* access which fails with MS AD.

So, the best thing to do is to switch this behaviour off:

```
l = ldap.initialize('ldap://foobar')
l.set_option(ldap.OPT_REFERRALS,0)
```
Note that setting the above option does NOT prevent search continuations from being returned, rather only that libldap won't attempt to resolve referrals.

Q: Why am I seeing a ldap.SUCCESS traceback as output?

A: Most likely, you are using one of the non-synchronous calls, and probably mean to be using a synchronous call (see detailed explanation in *[Sending LDAP requests](#page-26-0)*).

Q: Can I use LDAPv2 via python-ldap?

A: Yes, by explicitly setting the class attribute protocol\_version.

You should not do that nowadays since [LDAPv2 is considered historic](https://tools.ietf.org/html/rfc3494) since many years.

Q: My TLS settings are ignored/TLS isn't working?

A: Make sure you call *set\_option( ldap.OPT\_X\_TLS\_NEWCTX, 0 )* after changing any of the *OPT\_X\_TLS\_\** options.

## **5.6.3 Installing**

Q: Does it work with Windows 32?

A: Yes. You can find links to unofficial pre-compiled packages for Windows on the *[Installing python-ldap](#page-12-0)* page.

Q: Can python-ldap be built against OpenLDAP 2.3 libs or older?

A: No. The needed minimal version of OpenLDAP is documented in *[Build prerequisites](#page-13-0)*. Patched builds of python-ldap linked to older libs are not supported by the python-ldap project.

Q: During build there are warning messages displayed telling Lib/ldap.py and Lib/ldap/schema.py are not found:

```
warning: build_py: file Lib/ldap.py (for module ldap) not found
warning: build_py: file Lib/ldap/schema.py (for module ldap.schema) not found
```
A:  $ldap$  and  $ldap$ , schema are both module packages (directories containing various sub-modules). The messages above are falsely produced by DistUtils. Don't worry about it.

Q: What's the correct way to install on macOS?

A:

```
xcode-select --install
pip install python-ldap \
   --global-option=build_ext \
   --global-option="-I$(xcrun --show-sdk-path)/usr/include/sasl"
```
Q: While importing module ldap, some shared lib files are not found. The error message looks similar to this:

ImportError: ld.so.1: /usr/local/bin/python: fatal: liblber.so.2: open failed: No ˓<sup>→</sup>such file **or** directory

A1: You need to make sure that the path to liblber.so.2 and libldap.so.2 is in your LD\_LIBRARY\_PATH environment variable.

A2: Alternatively, if you're on Linux, you can add the path to liblber.so.2 and libldap.so.2 to /etc/ld.so.conf and invoke the command ldconfig afterwards.

## **5.6.4 Historic**

Q: Can python-ldap 2.x be built against Netscape, Mozilla or Novell libs?

A: Nope.

Q: My binary version of python-ldap was build with LDAP libs 3.3. But the python-ldap docs say LDAP libs 2.x are needed. I'm confused!

Short answer: See answer above and the *[Installing python-ldap](#page-12-0)* page for a more recent version.

Long answer: E.g. some Win32 DLLs floating around for download are based on the old Umich LDAP code which is not maintained anymore for *many* years! Last Umich 3.3 release was 1997 if I remember correctly.

The OpenLDAP project took over the Umich code and started releasing OpenLDAP 1.x series mainly fixing bugs and doing some improvements to the database backend. Still, only LDAPv2 was supported at server and client side. (Many commercial vendors also derived their products from the Umich code.)

OpenLDAP 2.x is a full-fledged LDAPv3 implementation. It has its roots in Umich code but has many more features/improvements.

Q: While importing module ldap, there are undefined references reported. The error message looks similar to this:

ImportError: /usr/local/lib/libldap.so.2: undefined symbol: res\_query

A: Especially on older Linux systems, you might have to explicitly link against libresolv.

Tweak setup.cfg to contain this line:

libs = lber ldap resolv

# CHAPTER 6

Indices and tables

- genindex
- modindex
- search

# Python Module Index

## l

ldap (*Posix, Windows*), [13](#page-16-0) ldap.asyncsearch, [30](#page-33-0) ldap.controls, [33](#page-36-3) ldap.controls.libldap, [35](#page-38-0) ldap.controls.ppolicy, [38](#page-41-0) ldap.controls.psearch, [36](#page-39-0) ldap.controls.readentry, [37](#page-40-0) ldap.controls.sessiontrack, [37](#page-40-1) ldap.controls.simple, [34](#page-37-1) ldap.dn, [39](#page-42-0) ldap.extop, [40](#page-43-0) ldap.extop.dds, [40](#page-43-1) ldap.filter, [41](#page-44-0) ldap.modlist, [41](#page-44-2) ldap.resiter, [42](#page-45-1) ldap.sasl, [48](#page-51-0) ldap.schema, [42](#page-45-0) ldap.schema.models, [44](#page-47-0) ldap.schema.subentry, [43](#page-46-0) ldap.syncrepl, [47](#page-50-0) ldapurl, [52](#page-55-0) ldif, [50](#page-53-1)

## s

slapdtest, [54](#page-57-1)
#### Index

### A

abandon() (*ldap.LDAPObject method*), [23](#page-26-0) abandon\_ext() (*ldap.LDAPObject method*), [23](#page-26-0) add() (*ldap.LDAPObject method*), [23](#page-26-0) add\_ext() (*ldap.LDAPObject method*), [23](#page-26-0) add\_ext\_s() (*ldap.LDAPObject method*), [23](#page-26-0) add\_s() (*ldap.LDAPObject method*), [23](#page-26-0) addModlist() (*in module ldap.modlist*), [41](#page-44-0) ADMINLIMIT\_EXCEEDED, [19](#page-22-0) AFFECTS\_MULTIPLE\_DSAS, [19](#page-22-0) afterFirstResult() (*ldap.asyncsearch.AsyncSearchHandler method*), [31](#page-34-0) ALIAS\_DEREF\_PROBLEM, [19](#page-22-0) ALIAS\_PROBLEM, [19](#page-22-0) all\_records (*ldif.LDIFRecordList attribute*), [51](#page-54-0) allresults() (*ldap.resiter.ResultProcessor method*), [42](#page-45-0) ALREADY\_EXISTS, [19](#page-22-0) applyDefaults() (*ldapurl.LDAPUrl method*), [53](#page-56-0) AssertionControl (*class in ldap.controls.libldap*), [35](#page-38-0) AsyncSearchHandler (*class in ldap.asyncsearch*), [30](#page-33-0) attribute\_types() (*ldap.schema.models.Entry method*), [44](#page-47-0) attribute\_types() (*ldap.schema.subentry.SubSchema method*), [43](#page-46-0) AttributeType (*class in ldap.schema.models*), [44](#page-47-0) AUTH\_UNKNOWN, [19](#page-22-0) AuthorizationIdentityRequestControl (*class in ldap.controls.simple*), [35](#page-38-0) AuthorizationIdentityResponseControl (*class in ldap.controls.simple*), [35](#page-38-0)

#### B

bind() (*ldap.LDAPObject method*), [24](#page-27-0) bind\_s() (*ldap.LDAPObject method*), [24](#page-27-0) BooleanControl (*class in ldap.controls.simple*), [34](#page-37-0)

#### BUSY, [20](#page-23-0)

#### C

callback() (*ldap.sasl.sasl method*), [49](#page-52-0) cancel() (*ldap.LDAPObject method*), [24](#page-27-0) CB\_AUTHNAME (*in module ldap.sasl*), [49](#page-52-0) CB\_ECHOPROMPT (*in module ldap.sasl*), [49](#page-52-0) CB\_GETREALM (*in module ldap.sasl*), [49](#page-52-0) CB\_LANGUAGE (*in module ldap.sasl*), [49](#page-52-0) CB\_NOECHOPROMPT (*in module ldap.sasl*), [49](#page-52-0) CB\_PASS (*in module ldap.sasl*), [49](#page-52-0) CB\_USER (*in module ldap.sasl*), [49](#page-52-0) CLIENT\_LOOP, [20](#page-23-0) compare() (*ldap.LDAPObject method*), [24](#page-27-0) compare\_ext() (*ldap.LDAPObject method*), [24](#page-27-0) compare\_ext\_s() (*ldap.LDAPObject method*), [24](#page-27-0) COMPARE\_FALSE, [20](#page-23-0) compare\_s() (*ldap.LDAPObject method*), [24](#page-27-0) COMPARE\_TRUE, [20](#page-23-0) CONFIDENTIALITY\_REQUIRED, [20](#page-23-0) CONNECT\_ERROR, [20](#page-23-0) CONSTRAINT\_VIOLATION, [20](#page-23-0) CONTROL\_NOT\_FOUND, [20](#page-23-0) cram\_md5 (*class in ldap.sasl*), [49](#page-52-0) CreateLDIF() (*in module ldif*), [50](#page-53-0)

### D

```
DecodeControlTuples() (in module
        ldap.controls), 34
decodeControlValue()
        (ldap.controls.libldap.SimplePagedResultsControl
        method), 36
decodeControlValue()
        (ldap.controls.ppolicy.PasswordPolicyControl
        method), 38
decodeControlValue()
        (ldap.controls.psearch.EntryChangeNotificationControl
        method), 37
```
decodeControlValue() (*ldap.controls.readentry.ReadEntryControl method*), [38](#page-41-0) decodeControlValue() (*ldap.controls.ResponseControl method*), [33](#page-36-0) decodeControlValue() (ldap.controls.simple.AuthorizationIdentityResponseContredontrolValue() *method*), [35](#page-38-0) decodeControlValue() (*ldap.controls.simple.BooleanControl method*), [34](#page-37-0) decodeControlValue() (*ldap.controls.simple.OctetStringInteger method*), [34](#page-37-0) decodeResponseValue() (*ldap.extop.dds.RefreshResponse method*), [41](#page-44-0) decodeResponseValue() (*ldap.extop.ExtendedResponse method*), [40](#page-43-0) DECODING\_ERROR, [20](#page-23-0) delete() (*ldap.LDAPObject method*), [24](#page-27-0) delete\_ext() (*ldap.LDAPObject method*), [24](#page-27-0) delete\_ext\_s() (*ldap.LDAPObject method*), [24](#page-27-0) delete\_s() (*ldap.LDAPObject method*), [24](#page-27-0) Dict (*class in ldap.asyncsearch*), [31](#page-34-0) digest\_md5 (*class in ldap.sasl*), [49](#page-52-0) DITContentRule (*class in ldap.schema.models*), [46](#page-49-0) DITStructureRule (*class in ldap.schema.models*), [47](#page-50-0) dn2str() (*in module ldap.dn*), [39](#page-42-0) DN\_FORMAT\_AD\_CANONICAL (*in module ldap*), [19](#page-22-0) DN\_FORMAT\_DCE (*in module ldap*), [19](#page-22-0) DN\_FORMAT\_LDAP (*in module ldap*), [18](#page-21-0) DN\_FORMAT\_LDAPV2 (*in module ldap*), [19](#page-22-0) DN\_FORMAT\_LDAPV3 (*in module ldap*), [18](#page-21-0) DN\_FORMAT\_MASK (*in module ldap*), [19](#page-22-0) DN\_FORMAT\_UFN (*in module ldap*), [19](#page-22-0) DN\_P\_NOLEADTRAILSPACES (*in module ldap*), [19](#page-22-0) DN\_P\_NOSPACEAFTERRDN (*in module ldap*), [19](#page-22-0) DN\_PEDANTIC (*in module ldap*), [19](#page-22-0) DN\_PRETTY (*in module ldap*), [19](#page-22-0) DN\_SKIP (*in module ldap*), [19](#page-22-0)

# E

encodeControlValue() (*ldap.controls.libldap.AssertionControl method*), [36](#page-39-0) encodeControlValue() (*ldap.controls.libldap.MatchedValuesControl method*), [36](#page-39-0) encodeControlValue() (*ldap.controls.libldap.SimplePagedResultsControl*

*method*), [36](#page-39-0) encodeControlValue() (*ldap.controls.psearch.PersistentSearchControl method*), [37](#page-40-0) encodeControlValue() (*ldap.controls.readentry.ReadEntryControl method*), [38](#page-41-0) (*ldap.controls.RequestControl method*), [33](#page-36-0) encodeControlValue() (*ldap.controls.sessiontrack.SessionTrackingControl method*), [37](#page-40-0) encodeControlValue() (*ldap.controls.simple.BooleanControl method*), [35](#page-38-0) encodeControlValue() (*ldap.controls.simple.OctetStringInteger method*), [34](#page-37-0) encodeControlValue() (*ldap.controls.simple.ValueLessRequestControl method*), [34](#page-37-0) encodedRequestValue() (*ldap.extop.dds.RefreshRequest method*), [40](#page-43-0) encodedRequestValue() (*ldap.extop.ExtendedRequest method*), [40](#page-43-0) ENCODING\_ERROR, [20](#page-23-0) Entry (*class in ldap.schema.models*), [44](#page-47-0) EntryChangeNotificationControl (*class in ldap.controls.psearch*), [37](#page-40-0) error (*ldap.controls.ppolicy.PasswordPolicyControl attribute*), [38](#page-41-0) escape\_dn\_chars() (*in module ldap.dn*), [39](#page-42-0) escape\_filter\_chars() (*in module ldap.filter*), [41](#page-44-0) explode\_dn() (*in module ldap.dn*), [39](#page-42-0) explode\_rdn() (*in module ldap.dn*), [39](#page-42-0) ExtendedRequest (*class in ldap.extop*), [40](#page-43-0) ExtendedResponse (*class in ldap.extop*), [40](#page-43-0) external (*class in ldap.sasl*), [49](#page-52-0) extop() (*ldap.LDAPObject method*), [24](#page-27-0) extop\_result() (*ldap.LDAPObject method*), [25](#page-28-0) extop\_s() (*ldap.LDAPObject method*), [24](#page-27-0) extra\_compile\_args (*built-in variable*), [11](#page-14-0) extra\_objects (*built-in variable*), [12](#page-15-0)

#### F

FILTER\_ERROR, [20](#page-23-0) filter\_format() (*in module ldap.filter*), [41](#page-44-0)

#### G

gen\_config() (*slapdtest.SlapdObject method*), [55](#page-58-0) get\_applicable\_aux\_classes() (*ldap.schema.subentry.SubSchema method*), [43](#page-46-0) get\_inheritedattr() (*ldap.schema.subentry.SubSchema method*), [43](#page-46-0) get\_inheritedobj() (*ldap.schema.subentry.SubSchema method*), [44](#page-47-0) get\_obj() (*ldap.schema.subentry.SubSchema method*), [44](#page-47-0) get\_option() (*in module ldap*), [14](#page-17-0) get\_option() (*ldap.LDAPObject method*), [29](#page-32-0) get\_structural\_oc() (*ldap.schema.subentry.SubSchema method*), [44](#page-47-0) get\_syntax() (*ldap.schema.subentry.SubSchema method*), [44](#page-47-0) GetEffectiveRightsControl (*class in ldap.controls.simple*), [35](#page-38-0) getoid() (*ldap.schema.subentry.SubSchema method*), [44](#page-47-0) graceAuthNsRemaining (*ldap.controls.ppolicy.PasswordPolicyControl attribute*), [38](#page-41-0) gssapi (*class in ldap.sasl*), [49](#page-52-0)

# H

handle() (*ldif.LDIFCopy method*), [51](#page-54-0) handle() (*ldif.LDIFParser method*), [51](#page-54-0) handle() (*ldif.LDIFRecordList method*), [51](#page-54-0) handle\_modify() (*ldif.LDIFParser method*), [51](#page-54-0) handle\_modify() (*ldif.LDIFRecordList method*), [51](#page-54-0) htmlHREF() (*ldapurl.LDAPUrl method*), [53](#page-56-0)

# I

INAPPROPRIATE\_AUTH, [20](#page-23-0) INAPPROPRIATE\_MATCHING, [20](#page-23-0) include\_dirs (*built-in variable*), [11](#page-14-0) IndexedDict (*class in ldap.asyncsearch*), [31](#page-34-0) INIT\_FD\_AVAIL (*in module ldap*), [14](#page-17-0) initialize() (*in module ldap*), [13](#page-16-0) initializeUrl() (*ldapurl.LDAPUrl method*), [53](#page-56-0) INSUFFICIENT\_ACCESS, [20](#page-23-0) INVALID\_CREDENTIALS, [20](#page-23-0) INVALID\_DN\_SYNTAX, [20](#page-23-0) INVALID\_SYNTAX, [20](#page-23-0) is\_dn() (*in module ldap.dn*), [39](#page-42-0) IS LEAF, [20](#page-23-0) isLDAPUrl() (*in module ldapurl*), [52](#page-55-0) items() (*ldap.schema.models.Entry method*), [44](#page-47-0)

### K

keys() (*ldap.schema.models.Entry method*), [44](#page-47-0) KNOWN\_RESPONSE\_CONTROLS (*in module ldap.controls*), [33](#page-36-0)

#### L

ldap (*module*), [13](#page-16-0)

ldap.asyncsearch (*module*), [30](#page-33-0) ldap.controls (*module*), [33](#page-36-0) ldap.controls.libldap (*module*), [35](#page-38-0) ldap.controls.ppolicy (*module*), [38](#page-41-0) ldap.controls.psearch (*module*), [36](#page-39-0) ldap.controls.readentry (*module*), [37](#page-40-0) ldap.controls.sessiontrack (*module*), [37](#page-40-0) ldap.controls.simple (*module*), [34](#page-37-0) ldap.dn (*module*), [39](#page-42-0) ldap.extop (*module*), [40](#page-43-0) ldap.extop.dds (*module*), [40](#page-43-0) ldap.filter (*module*), [41](#page-44-0) ldap.ldapobject.LDAPObject (*class in ldap*), [22](#page-25-0) ldap.modlist (*module*), [41](#page-44-0) ldap.resiter (*module*), [42](#page-45-0) ldap.sasl (*module*), [48](#page-51-0) ldap.schema (*module*), [42](#page-45-0) ldap.schema.models (*module*), [44](#page-47-0) ldap.schema.subentry (*module*), [43](#page-46-0) ldap.syncrepl (*module*), [47](#page-50-0) ldap\_entry() (*ldap.schema.subentry.SubSchema method*), [44](#page-47-0) LDAP\_SCOPE\_BASE (*in module ldapurl*), [52](#page-55-0) LDAP\_SCOPE\_ONELEVEL (*in module ldapurl*), [52](#page-55-0) LDAP\_SCOPE\_SUBTREE (*in module ldapurl*), [52](#page-55-0) ldapadd() (*slapdtest.SlapdObject method*), [55](#page-58-0) LDAPBytesWarning (*class in ldap*), [22](#page-25-0) LDAPControl (*class in ldap.controls*), [33](#page-36-0) ldapdelete() (*slapdtest.SlapdObject method*), [55](#page-58-0) LDAPError, [19](#page-22-0) ldapmodify() (*slapdtest.SlapdObject method*), [55](#page-58-0) LDAPUrl (*class in ldapurl*), [53](#page-56-0) ldapurl (*module*), [52](#page-55-0) ldapUrlEscape() (*in module ldapurl*), [52](#page-55-0) LDAPUrlExtension (*class in ldapurl*), [53](#page-56-0) LDAPUrlExtensions (*class in ldapurl*), [54](#page-57-0) ldapwhoami() (*slapdtest.SlapdObject method*), [55](#page-58-0) ldif (*module*), [50](#page-53-0) LDIFCopy (*class in ldif*), [51](#page-54-0) LDIFParser (*class in ldif*), [50](#page-53-0) LDIFRecordList (*class in ldif*), [51](#page-54-0) LDIFWriter (*class in ldap.asyncsearch*), [31](#page-34-0) LDIFWriter (*class in ldif*), [50](#page-53-0) library\_dirs (*built-in variable*), [11](#page-14-0) libs (*built-in variable*), [11](#page-14-0) List (*class in ldap.asyncsearch*), [31](#page-34-0) listall() (*ldap.schema.subentry.SubSchema method*), [44](#page-47-0) LOCAL\_ERROR, [20](#page-23-0) LOOP\_DETECT, [20](#page-23-0)

#### M

ManageDSAITControl (*class in ldap.controls.simple*), [35](#page-38-0)

**Index 71**

MatchedValuesControl (*class ldap.controls.libldap*), [36](#page-39-0) MatchingRule (*class in ldap.schema.models*), [45](#page-48-0) MatchingRuleUse (*class in ldap.schema.models*), [46](#page-49-0) modify() (*ldap.LDAPObject method*), [25](#page-28-0) modify\_ext() (*ldap.LDAPObject method*), [25](#page-28-0) modify\_ext\_s() (*ldap.LDAPObject method*), [25](#page-28-0) modify\_s() (*ldap.LDAPObject method*), [25](#page-28-0) modifyModlist() (*in module ldap.modlist*), [41](#page-44-0) modrdn() (*ldap.LDAPObject method*), [25](#page-28-0) modrdn\_s() (*ldap.LDAPObject method*), [25](#page-28-0) MORE\_RESULTS\_TO\_RETURN, [20](#page-23-0)

## N

NameForm (*class in ldap.schema.models*), [46](#page-49-0) NAMING\_VIOLATION, [21](#page-24-0) NO\_MEMORY, [21](#page-24-0) NO\_OBJECT\_CLASS\_MODS, [21](#page-24-0) NO\_RESULTS\_RETURNED, [21](#page-24-0) NO\_SUCH\_ATTRIBUTE, [21](#page-24-0) NO\_SUCH\_OBJECT, [21](#page-24-0) NOT\_ALLOWED\_ON\_NONLEAF, [21](#page-24-0) NOT\_ALLOWED\_ON\_RDN, [21](#page-24-0) NOT\_HUMAN\_READABLE\_LDAP\_SYNTAXES (*in module ldap.schema.subentry*), [43](#page-46-0) NOT\_SUPPORTED, [21](#page-24-0)

# O

OBJECT\_CLASS\_VIOLATION, [21](#page-24-0) ObjectClass (*class in ldap.schema.models*), [45](#page-48-0) OctetStringInteger (*class ldap.controls.simple*), [34](#page-37-0) OPERATIONS\_ERROR, [21](#page-24-0) OPT\_API\_FEATURE\_INFO (*in module ldap*), [15](#page-18-0) OPT\_API\_INFO (*in module ldap*), [15](#page-18-0) OPT\_CLIENT\_CONTROLS (*in module ldap*), [15](#page-18-0) OPT\_DEBUG\_LEVEL (*in module ldap*), [15](#page-18-0) OPT\_DEFBASE (*in module ldap*), [15](#page-18-0) OPT\_DEREF (*in module ldap*), [15](#page-18-0) OPT\_DIAGNOSTIC\_MESSAGE (*in module ldap*), [15](#page-18-0) OPT\_ERROR\_STRING (*in module ldap*), [15](#page-18-0) OPT\_HOST\_NAME (*in module ldap*), [15](#page-18-0) OPT\_MATCHED\_DN (*in module ldap*), [15](#page-18-0) OPT\_NETWORK\_TIMEOUT (*in module ldap*), [15](#page-18-0) OPT\_PROTOCOL\_VERSION (*in module ldap*), [15](#page-18-0) OPT\_REFERRALS (*in module ldap*), [15](#page-18-0) OPT\_REFHOPLIMIT (*in module ldap*), [15](#page-18-0) OPT\_RESTART (*in module ldap*), [15](#page-18-0) OPT\_SERVER\_CONTROLS (*in module ldap*), [15](#page-18-0) OPT\_SIZELIMIT (*in module ldap*), [15](#page-18-0) OPT\_SUCCESS (*in module ldap*), [15](#page-18-0) OPT\_TIMELIMIT (*in module ldap*), [15](#page-18-0) OPT\_TIMEOUT (*in module ldap*), [15](#page-18-0) OPT\_URI (*in module ldap*), [15](#page-18-0)

in OPT X KEEPALIVE IDLE (*in module ldap*), [18](#page-21-0) OPT\_X\_KEEPALIVE\_INTERVAL (*in module ldap*), [18](#page-21-0) OPT\_X\_KEEPALIVE\_PROBES (*in module ldap*), [18](#page-21-0) OPT\_X\_SASL\_AUTHCID (*in module ldap*), [15](#page-18-0) OPT\_X\_SASL\_AUTHZID (*in module ldap*), [15](#page-18-0) OPT\_X\_SASL\_MECH (*in module ldap*), [15](#page-18-0) OPT\_X\_SASL\_NOCANON (*in module ldap*), [15](#page-18-0) OPT\_X\_SASL\_REALM (*in module ldap*), [15](#page-18-0) OPT\_X\_SASL\_SECPROPS (*in module ldap*), [15](#page-18-0) OPT\_X\_SASL\_SSF (*in module ldap*), [16](#page-19-0) OPT\_X\_SASL\_SSF\_EXTERNAL (*in module ldap*), [16](#page-19-0) OPT\_X\_SASL\_SSF\_MAX (*in module ldap*), [16](#page-19-0) OPT\_X\_SASL\_SSF\_MIN (*in module ldap*), [16](#page-19-0) OPT\_X\_TLS\_ALLOW (*in module ldap*), [17](#page-20-0) OPT\_X\_TLS\_CACERTDIR (*in module ldap*), [16](#page-19-0) OPT\_X\_TLS\_CACERTFILE (*in module ldap*), [16](#page-19-0) OPT\_X\_TLS\_CERTFILE (*in module ldap*), [16](#page-19-0) OPT\_X\_TLS\_CIPHER (*in module ldap*), [17](#page-20-0) OPT\_X\_TLS\_CIPHER\_SUITE (*in module ldap*), [17](#page-20-0) OPT\_X\_TLS\_CRL\_ALL (*in module ldap*), [16](#page-19-0) OPT\_X\_TLS\_CRL\_NONE (*in module ldap*), [16](#page-19-0) OPT\_X\_TLS\_CRL\_PEER (*in module ldap*), [17](#page-20-0) OPT\_X\_TLS\_CRLCHECK (*in module ldap*), [16](#page-19-0) OPT\_X\_TLS\_CRLFILE (*in module ldap*), [16](#page-19-0) OPT\_X\_TLS\_DEMAND (*in module ldap*), [17](#page-20-0) OPT\_X\_TLS\_HARD (*in module ldap*), [17](#page-20-0) OPT\_X\_TLS\_KEYFILE (*in module ldap*), [16](#page-19-0) OPT\_X\_TLS\_NEVER (*in module ldap*), [17](#page-20-0) OPT\_X\_TLS\_NEWCTX (*in module ldap*), [16](#page-19-0) OPT\_X\_TLS\_PACKAGE (*in module ldap*), [16](#page-19-0) OPT\_X\_TLS\_PEERCERT (*in module ldap*), [17](#page-20-0) OPT\_X\_TLS\_PROTOCOL\_MAX (*in module ldap*), [18](#page-21-0) OPT\_X\_TLS\_PROTOCOL\_MIN (*in module ldap*), [17](#page-20-0) OPT\_X\_TLS\_PROTOCOL\_SSL3 (*in module ldap*), [18](#page-21-0) OPT\_X\_TLS\_PROTOCOL\_TLS1\_0 (*in module ldap*), [18](#page-21-0) OPT\_X\_TLS\_PROTOCOL\_TLS1\_1 (*in module ldap*), [18](#page-21-0) OPT\_X\_TLS\_PROTOCOL\_TLS1\_2 (*in module ldap*), [18](#page-21-0) OPT\_X\_TLS\_PROTOCOL\_TLS1\_3 (*in module ldap*), [18](#page-21-0) OPT\_X\_TLS\_RANDOM\_FILE (*in module ldap*), [18](#page-21-0) OPT\_X\_TLS\_REQUIRE\_CERT (*in module ldap*), [17](#page-20-0) OPT\_X\_TLS\_REQUIRE\_SAN (*in module ldap*), [17](#page-20-0) OPT\_X\_TLS\_TRY (*in module ldap*), [17](#page-20-0) OPT\_X\_TLS\_VERSION (*in module ldap*), [18](#page-21-0) OTHER, [21](#page-24-0)

#### P

PARAM\_ERROR, [21](#page-24-0) parse() (*ldif.LDIFParser method*), [51](#page-54-0) parse\_entry\_records() (*ldif.LDIFParser method*), [51](#page-54-0)

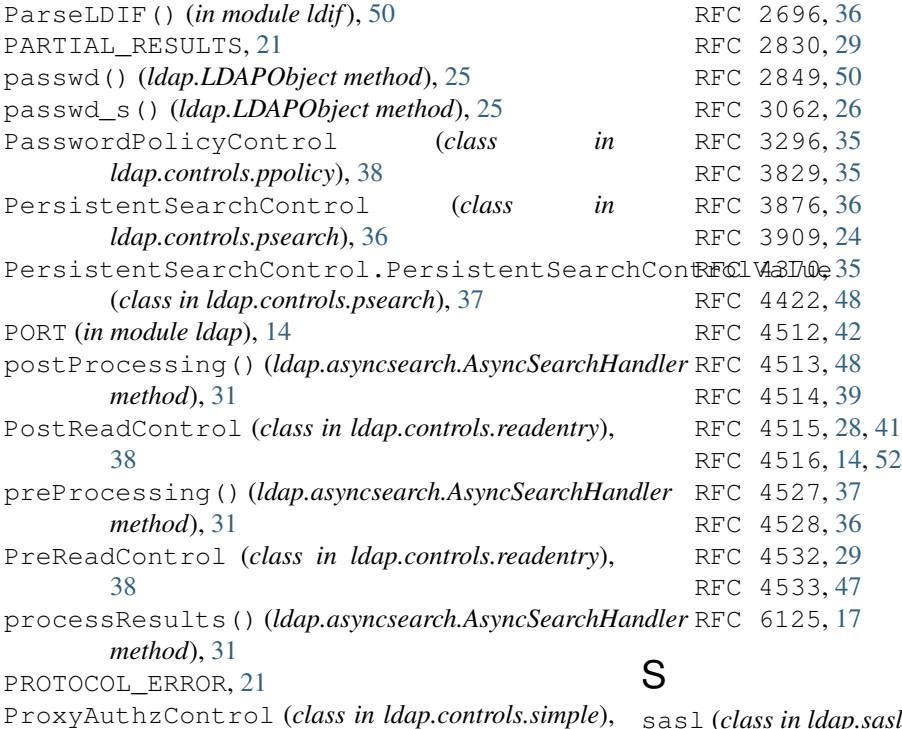

### R

[35](#page-38-0)

ReadEntryControl (*class in ldap.controls.readentry*), [37](#page-40-0) ReconnectLDAPObject (*class in ldap.ldapobject*), [22](#page-25-0) RefreshRequest (*class in ldap.extop.dds*), [40](#page-43-0) RefreshRequest.RefreshRequestValue (*class in ldap.extop.dds*), [40](#page-43-0) RefreshResponse (*class in ldap.extop.dds*), [40](#page-43-0) RefreshResponse.RefreshResponseValue (*class in ldap.extop.dds*), [41](#page-44-0) RelaxRulesControl (*class in ldap.controls.simple*), [35](#page-38-0) rename() (*ldap.LDAPObject method*), [26](#page-29-0) rename\_s() (*ldap.LDAPObject method*), [26](#page-29-0) RequestControl (*class in ldap.controls*), [33](#page-36-0) RequestControlTuples() (*in module ldap.controls*), [33](#page-36-0) ResponseControl (*class in ldap.controls*), [33](#page-36-0) restart() (*slapdtest.SlapdObject method*), [55](#page-58-0) result() (*ldap.LDAPObject method*), [26](#page-29-0) result2() (*ldap.LDAPObject method*), [26](#page-29-0) result3() (*ldap.LDAPObject method*), [27](#page-30-0) result4() (*ldap.LDAPObject method*), [27](#page-30-0) ResultProcessor (*class in ldap.resiter*), [42](#page-45-0) RESULTS\_TOO\_LARGE, [21](#page-24-0) RFC RFC 1779, [39](#page-42-0) RFC 2589, [40](#page-43-0)

sasl (*class in ldap.sasl*), [49](#page-52-0) SASL\_AVAIL (*in module ldap*), [14](#page-17-0) SASL\_BIND\_IN\_PROGRESS, [21](#page-24-0) sasl\_external\_bind\_s() (*ldap.LDAPObject method*), [27](#page-30-0) sasl\_gssapi\_bind\_s() (*ldap.LDAPObject method*), [27](#page-30-0) sasl\_interactive\_bind\_s() (*ldap.LDAPObject method*), [27](#page-30-0) sasl\_non\_interactive\_bind\_s() (*ldap.LDAPObject method*), [27](#page-30-0) SchemaElement (*class in ldap.schema.models*), [44](#page-47-0) search() (*ldap.LDAPObject method*), [28](#page-31-0) search\_ext() (*ldap.LDAPObject method*), [28](#page-31-0) search\_ext\_s() (*ldap.LDAPObject method*), [28](#page-31-0) search\_s() (*ldap.LDAPObject method*), [28](#page-31-0) SEARCH\_SCOPE (*in module ldapurl*), [52](#page-55-0) SEARCH\_SCOPE\_STR (*in module ldapurl*), [52](#page-55-0) search\_st() (*ldap.LDAPObject method*), [28](#page-31-0) server\_class (*slapdtest.SlapdTestCase attribute*), [55](#page-58-0) SERVER\_DOWN, [21](#page-24-0) SessionTrackingControl (*class in ldap.controls.sessiontrack*), [37](#page-40-0) SessionTrackingControl.SessionIdentifierControlValu (*class in ldap.controls.sessiontrack*), [37](#page-40-0) set\_option() (*in module ldap*), [14](#page-17-0) set\_option() (*ldap.LDAPObject method*), [29](#page-32-0) setup\_rundir()(*slapdtest.SlapdObject method*), [55](#page-58-0) setUpClass() (*slapdtest.SlapdTestCase class method*), [55](#page-58-0) simple\_bind() (*ldap.LDAPObject method*), [27](#page-30-0) simple\_bind\_s() (*ldap.LDAPObject method*), [27](#page-30-0)

SimpleLDAPObject (*class in ldap.ldapobject*), [22](#page-25-0) SimplePagedResultsControl (*class in ldap.controls.libldap*), [36](#page-39-0) SIZELIMIT\_EXCEEDED, [21](#page-24-0) slapadd() (*slapdtest.SlapdObject method*), [55](#page-58-0) SlapdObject (*class in slapdtest*), [55](#page-58-0) slapdtest (*module*), [54](#page-57-0) SlapdTestCase (*class in slapdtest*), [55](#page-58-0) start() (*slapdtest.SlapdObject method*), [55](#page-58-0) start\_tls\_s() (*ldap.LDAPObject method*), [29](#page-32-0) startSearch() (*ldap.asyncsearch.AsyncSearchHandler* UNWILLING\_TO\_PERFORM, [22](#page-25-0) *method*), [31](#page-34-0) stop() (*slapdtest.SlapdObject method*), [55](#page-58-0) str2dn() (*in module ldap.dn*), [39](#page-42-0) STRONG\_AUTH\_NOT\_SUPPORTED, [21](#page-24-0) STRONG\_AUTH\_REQUIRED, [21](#page-24-0) SubSchema (*class in ldap.schema.subentry*), [43](#page-46-0) syncrepl\_delete() (*ldap.syncrepl.SyncreplConsumer method*), [47](#page-50-0) syncrepl\_entry() (*ldap.syncrepl.SyncreplConsumer method*), [47](#page-50-0) syncrepl\_get\_cookie() (*ldap.syncrepl.SyncreplConsumer method*), [47](#page-50-0) syncrepl\_poll() (*ldap.syncrepl.SyncreplConsumer method*), [48](#page-51-0) syncrepl\_present() (*ldap.syncrepl.SyncreplConsumer method*), [48](#page-51-0) syncrepl\_refreshdone() (*ldap.syncrepl.SyncreplConsumer method*), [48](#page-51-0) syncrepl\_search() (*ldap.syncrepl.SyncreplConsumer method*), [48](#page-51-0) syncrepl\_set\_cookie() (*ldap.syncrepl.SyncreplConsumer method*), [48](#page-51-0) SyncreplConsumer (*class in ldap.syncrepl*), [47](#page-50-0)

# T

tearDownClass() (*slapdtest.SlapdTestCase class method*), [55](#page-58-0) timeBeforeExpiration (*ldap.controls.ppolicy.PasswordPolicyControl attribute*), [38](#page-41-0) TIMELIMIT\_EXCEEDED, [21](#page-24-0) TIMEOUT, [22](#page-25-0) TLS\_AVAIL (*in module ldap*), [14](#page-17-0) tree() (*ldap.schema.subentry.SubSchema method*), [44](#page-47-0) TYPE\_OR\_VALUE\_EXISTS, [22](#page-25-0)

#### $\cup$

```
UNAVAILABLE, 22
UNAVAILABLE_CRITICAL_EXTENSION, 22
unbind() (ldap.LDAPObject method), 29
unbind_ext() (ldap.LDAPObject method), 29
unbind_ext_s() (ldap.LDAPObject method), 29
unbind_s() (ldap.LDAPObject method), 29
UNDEFINED_TYPE, 22
unparse() (ldapurl.LDAPUrl method), 53
unparse() (ldif.LDIFWriter method), 50
update() (ldap.schema.models.Entry method), 44
urlfetch() (in module ldap.schema.subentry), 43
USER_CANCELLED, 22
```
#### V

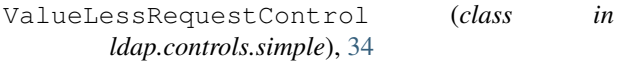

## W

wait() (*slapdtest.SlapdObject method*), [55](#page-58-0) whoami\_s() (*ldap.LDAPObject method*), [29](#page-32-0)